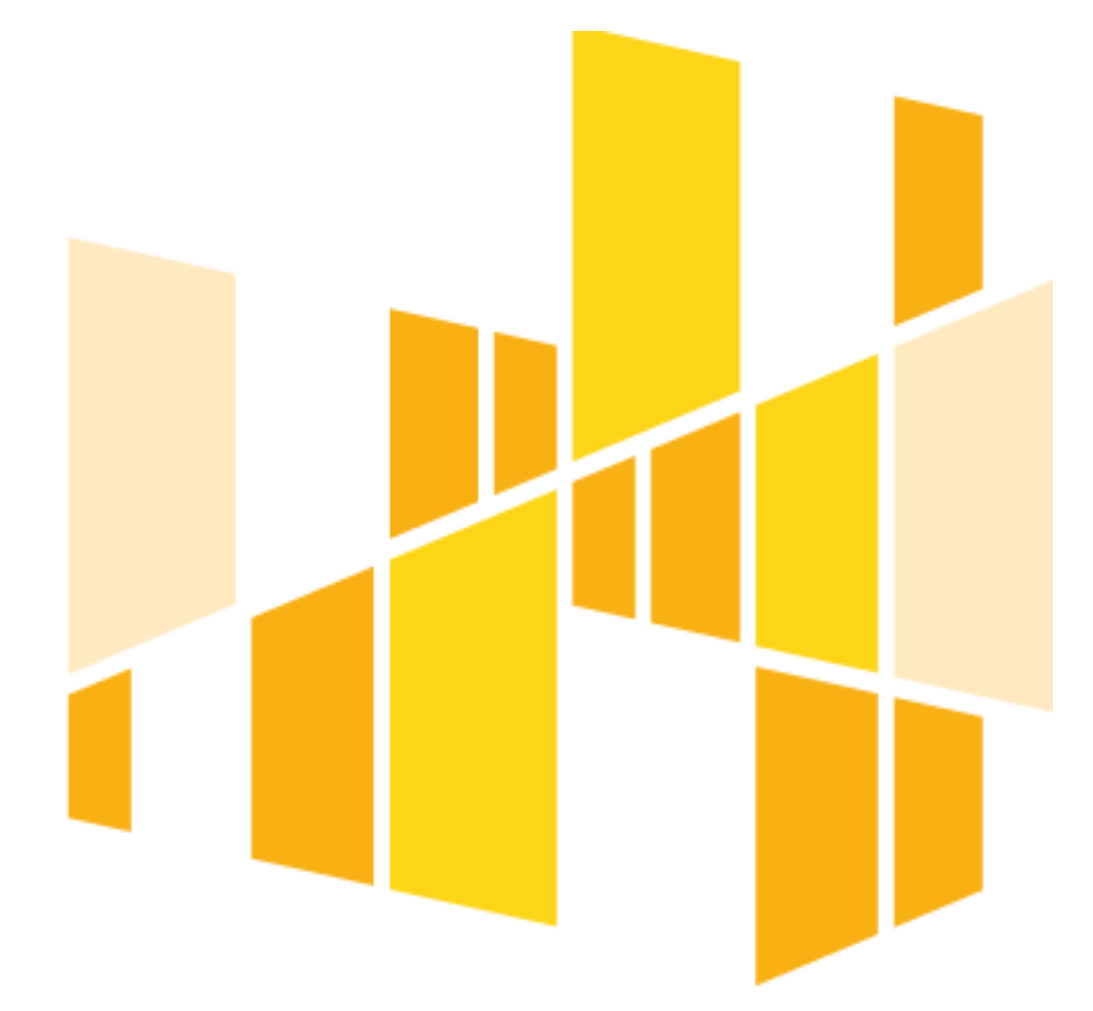

# **INSTRUKCJA**

**wypełniania wniosku o dofinansowanie projektu** 

**ze środków Europejskiego Funduszu Społecznego** 

**w ramach Regionalnego Programu Operacyjnego Województwa Łódzkiego na lata 2014-2020** 

**Oś Priorytetowa X i XI** 

**Wersja 3.0** 

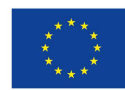

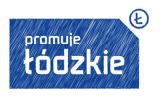

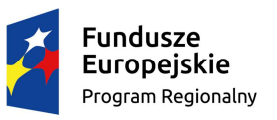

# **SPIS TREŚCI**

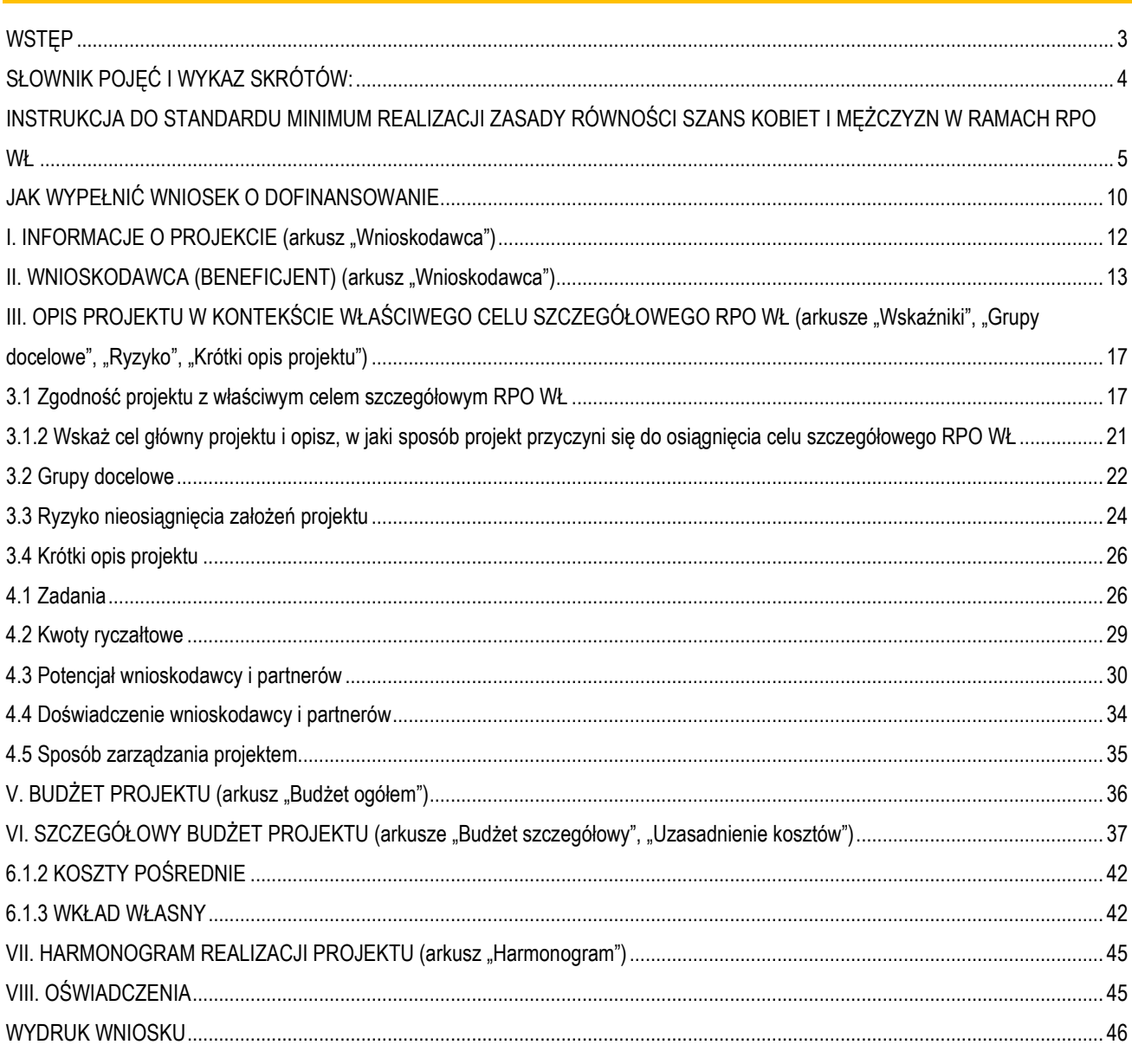

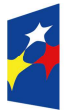

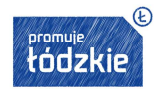

# **WSTĘP**

#### **Drogi Wnioskodawco!**

Instrukcja, którą przygotowaliśmy ma ułatwić Ci prawidłowe wypełnienie wniosku o dofinansowanie projektu konkursowego lub pozakonkursowego w ramach Regionalnego Programu Operacyjnego Województwa Łódzkiego na lata 2014–2020. Wyjaśnimy także, jak na poziomie tworzenia wniosku spełnić standard minimum realizacji zasady równości szans kobiet i mężczyzn.

Mamy nadzieję, że ten dokument pomoże Ci sprawnie sporządzić wniosek, aby efektywnie wydatkować środki unijne, co będzie zarówno Twoim, jak i naszym sukcesem.

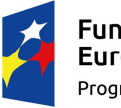

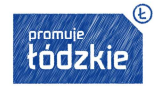

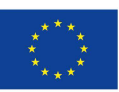

# **SŁOWNIK POJĘĆ I WYKAZ SKRÓTÓW:**

**EFS** - Europejski Funduszu Społeczny;

**KE** - Komisja Europejska;

**RPO WŁ** – Regionalny Program Operacyjny Województwa Łódzkiego na lata 2014-2020;

**ustawa** - ustawa z dnia 11 lipca 2014 r. o zasadach realizacji programów w zakresie polityki spójności finansowanych w perspektywie finansowej 2014-2020 (Dz. U. poz. 1146);

**rozporządzenie ogólne** - rozporządzenie Parlamentu Europejskiego i Rady (UE) nr 1303/2013 z dnia 17 grudnia 2013 r. ustanawiające wspólne przepisy dotyczące Europejskiego Funduszu Rozwoju Regionalnego, Europejskiego Funduszu Społecznego, Funduszu Spójności, Europejskiego Funduszu Rolnego na rzecz Rozwoju Obszarów Wiejskich oraz Europejskiego Funduszu Morskiego i Rybackiego oraz ustanawiające przepisy ogólne dotyczące Europejskiego Funduszu Rozwoju Regionalnego, Europejskiego Funduszu Społecznego, Funduszu Spójności i Europejskiego Funduszu Morskiego i Rybackiego oraz uchylające rozporządzenie Rady (WE) nr 1083/2006 (Dz. Urz. UE z 20.12.2013, str. 320 L 347, z późn. zm.);

**Umowa Partnerstwa** - umowa partnerstwa, o której mowa w art. 2 pkt 20 rozporządzenia ogólnego, zatwierdzona przez Komisję Europejską w dniu 23 maja 2014 r.;

**projekt partnerski** - projekt, o którym mowa w art. 33 ust. 1 ustawy;

**SL2014** - aplikacja główna centralnego systemu teleinformatycznego, o którym mowa w rozdziale 16 ustawy;

**SZOOP RPO WŁ** - Szczegółowy Opis Osi Priorytetowych Regionalny Program Operacyjny Województwa Łódzkiego na lata 2014- 2020;

*Wytyczne w zakresie kwalifikowalności wydatków* - *Wytyczne w zakresie kwalifikowalności wydatków w zakresie Europejskiego Funduszu Rozwoju Regionalnego, Europejskiego Funduszu Społecznego oraz Funduszu Spójności na lata 2014-2020.* 

**Koncepcja uniwersalnego projektowania** – projektowanie produktów, środowiska, programów i usług w taki sposób, by były użyteczne dla wszystkich, w możliwie największym stopniu, bez potrzeby adaptacji lub specjalistycznego projektowania. Uniwersalne projektowanie nie wyklucza możliwości zapewniania dodatkowych udogodnień dla szczególnych grup osób z niepełnosprawnościami, jeżeli jest to potrzebne

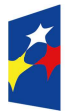

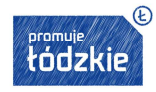

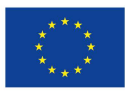

# **INSTRUKCJA DO STANDARDU MINIMUM REALIZACJI ZASADY RÓWNOŚCI SZANS KOBIET I MĘŻCZYZN W RAMACH RPO WŁ**

**Zasada równości szans kobiet i mężczyzn** - oznacza propagowanie wszelkich działań zmierzających do osiągnięcia stanu, w którym kobietom i mężczyznom przypisuje się taką samą wartość społeczną, równe prawa i obowiązki oraz równy dostęp do korzystania z zasobów (środków finansowych, szans rozwoju). Zasada ta ma gwarantować możliwość wyboru drogi życiowej bez ograniczeń wynikających ze stereotypów płci.

Równość szans jest jednym z celów Unii Europejskiej i podstawą jednej z jej polityk horyzontalnych. Przestrzeganie horyzontalnej zasady równości szans kobiet i mężczyzn jest obowiązkiem prawnym, zapisanym w umowach wiążących wszystkie podmioty korzystające ze środków EFS.

# **JAK PRZYGOTOWAĆ WNIOSEK ZGODNIE Z ZASADĄ RÓWNOSCI**

We wniosku o dofinansowanie projektu musisz wskazać informacje pozwalające ocenić, czy spełniony został standard minimum zasady równości szans kobiet i mężczyzn. Ocenie pod tym kątem podlega cała treść wniosku, który zdecydowałeś się przygotować.

Już na etapie diagnozowania problemu powinieneś dokonać jego analizy pod kątem płci. Ujawni ona różnice między położeniem kobiet i mężczyzn w danym obszarze i społeczno-kulturowe uwarunkowania ich położenia oraz umożliwi prognozowanie rezultatów projektu w odniesieniu do płci jego uczestników.

# **Po co standard minimum**

Standard minimum to narzędzie używane do oceny realizacji zasady równości szans kobiet i mężczyzn w ramach projektów współfinansowanych z EFS. Obejmuje ono zestaw 5 kryteriów wskazujących czy wnioskodawca uwzględnił kwestie równościowe w ramach analizy problematyki projektu, zaplanowanych działań, wskaźników i opisu wpływu realizacji projektu na sytuację kobiet i mężczyzn, a także w ramach działań na rzecz zespołu projektowego.

# **Ocena spełnienia standardu minimum**

Spełnienie zasady równości szans kobiet i mężczyzn nie polega na automatycznym objęciu wsparciem w projekcie 50% kobiet i 50% mężczyzn, chyba że taka potrzeba wynika z sytuacji obu płci.

Powinieneś raczej ustalić rzeczywiste proporcje płci w danym obszarze (np. wśród osób opiekujących się dziećmi lub uczestniczących w szkoleniach) i je odwzorować albo zwiększyć udział we wsparciu grupy niedoreprezentowanej.

Każde kryterium oceny w standardzie minimum jest oceniane niezależnie. Musisz jednak zachować właściwą logikę konstruowania wniosku. Jeżeli wykażesz np. że zdiagnozowane bariery równościowe w danym obszarze dotyczą kobiet, natomiast ze wskaźników wynika zdecydowanie większy udział mężczyzn we wsparciu, to osoba oceniająca może taki projekt skierować do uzupełnienia (tylko w przypadku projektów pozakonkursowych) lub obniżyć punktację w standardzie minimum za dane kryterium oceny.

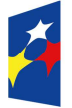

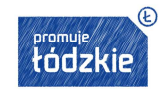

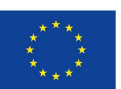

W ramach standardu maksymalnie można zdobyć 6 punktów, ponieważ kryterium 2 i 3 są alternatywne<sup>1</sup> . Wniosek nie musi przy tym uzyskać maksymalnej liczby punktów za każde kryterium. Dopiero brak uzyskania co najmniej 3 punktów w standardzie jest równoznaczny z odrzuceniem wniosku (w przypadku projektów konkursowych) lub zwróceniem go do uzupełnienia (w przypadku projektów pozakonkursowych).

Nie ma możliwości przyznawania części ułamkowych punktów za poszczególne kryteria w standardzie minimum.

Osoba oceniająca Twój wniosek wg standardu minimum, zgodnie z jej wiedzą i doświadczeniem, przeanalizuje wszystkie zawarte w nim zapisy i przyzna odpowiednio:

**0 punktów** – jeśli we wniosku nie zawarłeś żadnych informacji pozwalających na przyznanie 1 lub więcej punktów w danym kryterium oceny lub informacje wskazują, że projekt będzie prowadzić do dyskryminacji ze względu na płeć;

**1 punkt** – za kryterium nr 2, 3 i 4 - jeśli przynajmniej częściowo lub nie w pełni trafnie zawarłeś we wniosku kwestie związane z danym kryterium; za kryterium nr 1 i 5 jeśli kwestie związane z danym kryterium opisałeś wyczerpująco, trafnie lub w sposób możliwie pełny;

**2 punkty** (nie dotyczy kryterium 1 i 5) – za kryterium nr 2, 3 i 4 - jeśli kwestie związane z danym kryterium uwzględniłeś wyczerpująco, trafnie lub w sposób możliwie pełny.

# **Wyjątki od standardu minimum**

Niektóre projekty z założenia nie są oceniane w ramach standardu minimum. Oznacza to, że oceniający nie musi odnosić się do wszystkich pytań w ramach standardu. Zaznacza jedynie w karcie oceny pozytywną odpowiedź dotyczącą przynależności projektu do wyjątku oraz odpowiedź TAK w punkcie ogólnym *Czy projekt jest zgodny z zasadą równości szans kobiet i mężczyzn (na podstawie standardu minimum)?.*

Decyzja o zakwalifikowaniu danego projektu do wyjątku należy do instytucji oceniającej wniosek o dofinansowanie projektu.

Wyjątki stanowią projekty, w których niestosowanie standardu minimum wynika z:

# **1. profilu działalności wnioskodawcy ze względu na ograniczenia statutowe (np. teren zakładu karnego)**

Chodzi tu o sytuację, gdy w Twoim statucie (lub innym równoważnym dokumencie) jest jednoznaczny zapis, że w ramach swojej działalności wspierasz tylko jedną płeć.

W treści wniosku (sugerujemy punkt 4.4 "Doświadczenie wnioskodawcy i partnerów") musisz podać informację, że ten projekt należy do tego wyjątku od standardu minimum - ze względu na ograniczenia wynikające z profilu działalności. Statut może być zweryfikowany dopiero przed podpisaniem umowy o dofinansowanie.

<sup>1</sup> Alternatywność oznacza, że: w przypadku stwierdzenia występowania barier równościowych oceniający bierze pod uwagę kryterium nr 2 w dalszej ocenie wniosku o dofinansowanie projektu (wybierając jednocześnie w kryterium nr 3 wartość "0"), zaś w przypadku braku występowania ww. barier - bierze pod uwagę kryterium nr 3 (analogicznie wybierając jednocześnie w kryterium nr 2 wartość "0").

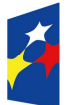

 $\overline{a}$ 

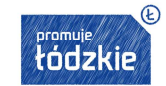

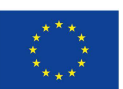

## **2. zamkniętej rekrutacji**

Zamknięta rekrutacja oznacza, że projekt skierowany jest - ze względu na swój zasięg oddziaływania - do wszystkich pracowników/personelu konkretnego podmiotu, wyodrębnionej organizacyjnie części danego podmiotu lub konkretnej grupy podmiotów wskazanych we wniosku o dofinansowanie. Może to być np. projekt skierowany do uczniów danej szkoły - pod warunkiem, że wsparciem zostaną objęte wszystkie osoby uczące się w tej szkole .

W treści wniosku (sugerujemy punkt 3.2 "Grupy docelowe") musisz podać informację, że ten projekt należy do wyjątku od standardu minimum ze względu na zamkniętą rekrutację i uzasadnić to założenie, wymieniając z indywidualnej nazwy podmiot lub podmioty, do których jest skierowane wsparcie w ramach projektu.

Jeśli nawet przygotowujesz projekt, który należy do wyjątku, i tak zaplanuj działania zapewniające przestrzeganie zasady równości szans kobiet i mężczyzn. Nie będą one, co prawda oceniane za pomocą standardu minimum, ale znacznie poprawią odbiór Twojego projektu.

#### **Poszczególne kryteria standardu minimum**

**1. We wniosku o dofinansowanie projektu zawarte zostały informacje, które potwierdzają istnienie (albo brak istniejących) barier równościowych w obszarze tematycznym interwencji i/lub zasięgu oddziaływania projektu** 

Maksymalna liczba punktów możliwych do zdobycia - 1*.* 

Sugerowany punkt wniosku - 3.2 "Grupy docelowe"

Wskaż dane jakościowe i/lub ilościowe (w podziale na płeć), które dowodzą istnienia lub braku barier równościowych w zakresie tematyki wsparcia udzielanego w ramach programu ( to "obszar tematyczny interwencji" - np. zatrudnienie, integracja społeczna, edukacja, adaptacyjność) i/lub w przestrzeni, której dotyczy projekt (to "zasięg oddziaływania projektu" np. region, powiat, kraj, instytucje, przedsiębiorstwo, konkretny dział w danej instytucji).

**Bariery równościowe** to przede wszystkim:

- segregacja pozioma i pionowa rynku pracy,
- różnice w płacach kobiet i mężczyzn zatrudnionych na równoważnych stanowiskach, wykonujących tożsame obowiązki,
- mała dostępność elastycznych rozwiązań czasu pracy,
- niski udział mężczyzn w wypełnianiu obowiązków rodzinnych,
- niski udział kobiet w procesach podejmowania decyzji,
- przemoc ze względu na płeć,
- niewidoczność kwestii płci w ochronie zdrowia2,
- niewystarczający system opieki przedszkolnej lub opieki instytucjonalnej nad dziećmi do lat 3,

<sup>2</sup> Niewidoczność polega na niewystarczającym uwzględnianiu w działaniach zdrowotnych perspektywy płci. Kultura dbania o zdrowie wśród kobiet i mężczyzn jest zupełnie inna. W efekcie mężczyźni rzadziej korzystają z pomocy lekarzy, trafiają do nich także w późniejszej fazie choroby. Widoczne różnice widać także w obszarze profilaktyki, która znacznie częściej jest adresowana do kobiet, i są to akcje zarówno organizowane na poziomie państwa, jak i organizacji pozarządowych czy firm (opracowane na podstawie definicji podanej w na stronie www.rownosc.info).

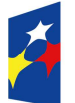

 $\overline{a}$ 

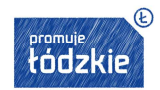

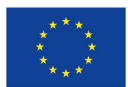

- stereotypy płci we wszystkich obszarach,
- dyskryminacja wielokrotna (krzyżowa), czyli ze względu na dwie lub więcej przesłanek (np. w odniesieniu do kobiet w wieku powyżej 50 lat, osób z niepełnosprawnościami, należących do mniejszości etnicznych).

Pytania, na które musisz tu odpowiedzieć: Ile jest kobiet/ mężczyzna w grupie docelowej? W jakim położeniu znajdują się kobiety i mężczyźni wchodzący w skład grupy docelowej? Czy któraś z tych grup znajduje się w gorszym położeniu? Jakie są tego przyczyny? Czy któraś z tych grup ma trudniejszy dostęp do edukacji, zatrudnienia, szkoleń itp.?

Dane, które przytoczysz powinny:

- być bezpośrednio powiązane z obszarem tematycznym interwencji i/lub zasięgiem oddziaływania projektu, np. jeżeli wsparcie jest kierowane do pracowników służby zdrowia z terenu województwa to dane powinny dotyczyć sektora służby zdrowia i/lub obszaru tego województwa;
- wykazywać wyraźnie, że w obszarze tematycznym interwencji i/lub zasięgu oddziaływania projektu bariery występują lub że nie występują;
- być możliwe do oceny dla osób oceniających projekt jeżeli nie istnieją dokładne dane (jakościowe lub ilościowe), które można wykorzystać, należy skorzystać z informacji, które są jak najbardziej zbliżone do obszaru tematyki interwencji i zasięgu oddziaływania projektu. Możesz też wykorzystać dane pochodzące z badań własnych, ale musisz te badania w miarę dokładnie opisać (np. wskazać datę jego realizacji, wielkość próby, metodologię pozyskiwania danych itd.).

# **2. Wniosek o dofinansowanie projektu zawiera działania, odpowiadające na zidentyfikowane bariery równościowe w obszarze tematycznym interwencji i/lub zasięgu oddziaływania projektu.**

Maksymalna liczba punktów możliwych do zdobycia - 2.

Sugerowany punkt wniosku - 4.1 "Zadania" we wniosku o dofinansowanie.

Wskaż działania, jakie zostaną zrealizowane w projekcie na rzecz osłabiania lub niwelowania zdiagnozowanych barier równościowych. Zaplanowane działania powinny odpowiadać na te bariery. Zwróć uwagę na zasady rekrutacji do projektu i dopasowanie odpowiednich form wsparcia dla uczestników/uczestniczek projektu zgodnie ze stwierdzonymi nierównościami.

**Uwaga:** W tym kryterium nie uwzględniaj działań na rzecz zespołu projektowego, które są oceniane w ramach kryterium 5.

**3. W przypadku stwierdzenia braku barier równościowych, wniosek o dofinansowanie projektu zawiera działania, zapewniające przestrzeganie zasady równości szans kobiet i mężczyzn, tak, aby na żadnym etapie realizacji projektu nie wystąpiły bariery równościowe.** 

Maksymalna liczba punktów możliwych do zdobycia - 2.

Sugerowany punkt wniosku - 4.1 "Zadania" we wniosku o dofinansowanie.

Jeżeli we wniosku o dofinansowanie nie zdiagnozowałeś żadnych barier równościowych, zaplanuj działania, zmierzające do przestrzegania zasady równości kobiet i mężczyzn, tak aby na żadnym etapie projektu te bariery się nie pojawiły.

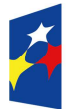

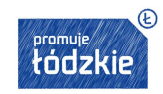

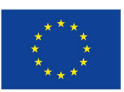

**Uwaga:** W tym kryterium nie uwzględniaj działań na rzecz zespołu projektowego, które są oceniane w ramach kryterium 5.

**4. Wskaźniki realizacji projektu zostały podane w podziale na płeć i/lub został umieszczony opis tego, w jaki sposób rezultaty projektu przyczynią się do zmniejszenia barier równościowych istniejących w obszarze tematycznym interwencji i/lub zasięgu oddziaływania projektu** Maksymalna liczba punktów możliwych do zdobycia - 2.

Sugerowany punkt wniosku - 3.1.1 "Wskaźniki realizacji celu"

Wartości docelowe wskaźników w postaci *liczby osób* podaj w podziale na płeć. Powinieneś też wykazać, w jaki sposób zaplanowane rezultaty przyczynią się do zmniejszenia barier równościowych w obszarze tematycznym interwencji i/lub zasięgu oddziaływania projektu (zarówno w projektach skierowanych do osób, jak i instytucji - w punkcie 4.1 Trwałość i wpływ rezultatów projektu).

**5. Wniosek o dofinansowanie projektu wskazuje, jakie działania zostaną podjęte w celu zapewnienia równościowego zarządzania projektem.** 

Maksymalna liczba punktów możliwych do zdobycia - 1.

Sugerowany punkt wniosku - 4.5 "Sposób zarządzania projektem".

Wskaż, w jaki sposób planujesz realizację zasady równości szans kobiet i mężczyzn w ramach zarządzania projektem. Nie wystarczy jednak ogólna deklaracja równościowego zarządzania - wpisz propozycję konkretnych działań**,** jakie zostaną podjęte w projekcie w ww. obszarze.

Równościowe zarządzanie nie polega też na zatrudnieniu do obsługi projektu 50% mężczyzn i 50% kobiet i zagwarantowanie im jednakowych zasad wynagradzania. Stosowanie kryterium płci w rekrutacji pracowników jest niezgodne z prawem pracy, a stosowanie polityki równych wynagrodzeń dla kobiet i mężczyzn za jednakową pracę lub pracę o jednakowej wartości jest obowiązkiem wynikającym z prawa pracy, nie zaś z zasady horyzontalnej. Dlatego zróżnicowanie zespołu projektowego ze względu na płeć zalecane jest tam, gdzie tworzą się zespoły (partnerstwa, komitety, rady, komisje itp.) podejmujące decyzje w projekcie lub mające wpływ na jego przebieg. Dopilnuj, by jeśli pozwala na to wiedza i doświadczenie poszczególnych osób oraz obowiązujące przepisy prawne, nie powstawały zespoły jednorodne płciowo.

Równościowe zarządzanie projektem obejmuje w szczególności:

 zapewnienie, że osoby zaangażowane w realizację projektu (np. personel odpowiedzialny za zarządzanie, personel merytoryczny, personel wykonawcy/partnera<sup>3</sup>) wiedzą jak realizować zasadę równości kobiet i mężczyzn w ramach tego konkretnego projektu, w tym także w ramach zarządzania i potrafią stosować ją w codziennej pracy przy projekcie. Szkolenie zespołu projektowego w tym zakresie będzie jednak kwalifikowalne tylko i wyłącznie, jeżeli wyrazi na to zgodę instytucja dokonująca oceny projektu, jeśli we wniosku uzasadnisz jego potrzebę, która nie będzie sprzeczna z zasadami udzielania pomocy publicznej i postanowieniami zasadami kwalifikowalności wydatków.

 $\overline{a}$ 3 Pamiętaj, że dobór konkretnych działań, mających na celu równościowe zarządzanie projektem, w stosunku do poszczególnych grup personelu projektu, zależy od faktycznych potrzeb w tym zakresie.

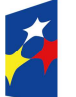

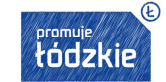

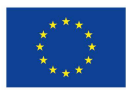

- włączenie do projektu (np. jako konsultantów, doradców) osób lub organizacji posiadających potwierdzoną wiedzę i doświadczenie w działaniach z zachowaniem zasady równości szans kobiet i mężczyzn;
- zapewnienie takiej organizacji pracy zespołu projektowego, która umożliwia godzenie życia zawodowego z prywatnym (np. elastyczne formy zatrudnienia lub godziny pracy - o ile jest to uzasadnione potrzebami projektu np. potrzeba otwarcia biura projektu w niestandardowych godzinach). Pamiętaj, że samo zawieranie umów zleceń lub o dzieło nie zawsze oznacza stosowanie rozwiązań z zakresu godzenia życia zawodowego z prywatnym. Wyjaśnij dokładnie, na czym polega elastyczność proponowanych rozwiązań.

# **Pamiętaj!**

Wszystkie produkty projektów realizowanych ze środków EFS, EFRR i FS (produkty, towary, usługi, infrastruktura) są dostępne dla wszystkich osób, w tym również dostosowane do zidentyfikowanych potrzeb osób z niepełnosprawnościami. Oznacza to, że muszą być zgodne z koncepcją uniwersalnego projektowania, opartego na ośmiu regułach:

- 1. Użyteczność dla osób o różnej sprawności
- 2. Elastyczność w użytkowaniu
- 3. Proste i intuicyjne użytkowanie
- 4. Czytelna informacja
- 5. Tolerancja na błędy
- 6. Wygodne użytkowanie bez wysiłku
- 7. Wielkość i przestrzeń odpowiednie dla dostępu i użytkowania
- 8. Percepcja równości<sup>4</sup>

# **JAK WYPEŁNIĆ WNIOSEK O DOFINANSOWANIE**

# **Zanim rozpoczniesz – uwagi techniczne**

- 1. Korzystaj z programu MS Excel w wersji nie starszej niż MS Excel 2003.
- 2. Wypełniaj tylko białe pola.
- 3. Pola opisowe we wniosku wypełniaj używając całych wyrazów albo ewentualnie skrótów powszechnie obowiązujących w języku polskim.
- 4. Nie usuwaj z arkusza żadnych wierszy ani kolumn. W niektórych punktach możesz ukryć kolumnę/wiersz, żeby zmniejszyć obszar wydruku. Punkty, w których dopuszcza się taką możliwość zostały wyraźnie wskazane w Instrukcji.

<sup>4</sup> Regułę z pkt 8 definiuje się w następujący sposób: "Projekt winien minimalizować możliwość postrzegania indywidualnego jako dyskryminujące"(źródło: Kondrad Kaletsch, 2009, The Eighth Principle of Universal Design [w:] Design for All [online]. Newsletter Design For All, Vol-4 march 2009. New Delhi: Institute of India 2009, str.67–72. [dostęp: 25 czerwca 2009]. Dostęp w Word Wide Web: http://www.designforall.in/newsletter\_March2009.pdf.) jest to zgodne z art. 9 i 19 Konwencji, które wskazują na samodzielne i na równych prawach korzystanie ze środowiska zurbanizowanego, usług, produktów i dostępu do TIK w sposób, który nie prowadzi do dyskryminacji i stygmatyzacji z uwagi na niepełnosprawność.

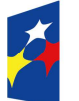

 $\overline{a}$ 

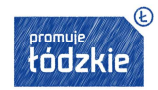

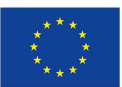

- 5. Wygląd poszczególnych arkuszy dostosowano do szerokości papieru w formacie A4; gdy tekst przestaje być widoczny, zwiększ wysokość komórki. Rozszerzenie kolumny może spowodować błędny wydruk.
- 6. Część pól w formularzu wniosku wypełnisz poprzez wybranie odpowiedniej opcji z listy rozwijanej (gdy szerokość pola powoduje, że wartości z listy rozwijanej nie są widoczne w całości, poszerz odpowiednią kolumnę, wybierz odpowiednią wartości z listy, a następnie ponownie zawęź daną kolumnę, aby dało się ją prawidłowo wydrukować).
- 7. Błędny wydruk to sytuacja, kiedy kolumny danego arkusza wykraczają poza szerokość pojedynczej strony.
- 8. Przy każdej części opisowej umieszczone są liczniki, które wskazują liczbę dostępnych jeszcze znaków na daną cześć lub punkt (np. III Opis projektu w kontekście właściwego celu szczegółowego RPO WŁ – maksymalna liczbę znaków to 10 000 łącznie na punkty 3.1 i 3.2) oraz liczbę zapisanych znaków w danym polu. Do liczby znaków nie są wliczone pola, z których odpowiedź wybierana jest z rozwijanej listy.
- 9. Aktualna liczba znaków wpisanych w komórce pojawia się dopiero po kliknięciu na następną komórkę.
- 10. Formularz wniosku składa się z następujących arkuszy:
	- Wnioskodawca,
	- Wskaźniki,
	- Grupy docelowe,
	- Ryzyko,
	- Krótki opis projektu,
	- **E** Zadania.
	- Kwoty ryczałtowe,
	- Potenciał.
	- Budżet ogółem,
	- Budżet szczegółowy,
	- Uzasadnienie kosztów,
	- Harmonogram,
	- Oświadczenia.
- 11. Wszystkie arkusze stanowią integralną część wniosku. Wersja papierowa wniosku powinna więc składać ze wszystkich wydrukowanych arkuszy, nawet tych, które nie dotyczą danego typu wnioskodawcy i projektu (np. Ryzyko). Taki niewypełniony arkusz powinien zostać także wydrukowany i załączony.
- 12. Przed złożeniem wniosku upewnij się, że wszystkie wymagane pola zostały wypełnione, a wniosek jest kompletny.
- 13. Nie ma możliwości walidowania wypełnionego formularza wniosku.
- 14. Upewnij się, że na wersji papierowej widoczna jest cała treść wniosku tekst może zostać "obcięty" ponieważ wysokość danej komórki nie została dopasowana do długości tekstu lub widoczność została ograniczona ze względu na właściwości używanego arkusza kalkulacyjnego - niektóre arkusze kalkulacyjne, w zależności od wersji mają różne ograniczenia co do ilości znaków

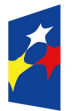

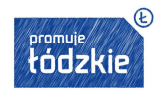

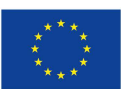

widocznych w poszczególnych komórkach arkusza. Możesz w tym celu skorzystać z wirtualnej drukarki - oprogramowania do tworzenia plików pdf.

15. Wniosek wydrukuj koniecznie za pomocą opcji "Drukuj cały skoroszyt". Tylko wtedy masz pewność, że wszystkie arkusze zostaną prawidłowo ponumerowane i oznaczone (nie uda się to przy drukowaniu pojedynczych arkuszy czy stron).

**I. INFORMACJE O PROJEKCIE (arkusz "Wnioskodawca")** 

**1.1 Numer i nazwa Osi priorytetowej** *–* nie wypełniaj - IOK udostępnia wersję wniosku aplikacyjnego z prawidłowo wypełnionym polem.

**1.2 Numer i nazwa Działania** - nie wypełniaj - IOK udostępnia wersję wniosku aplikacyjnego z prawidłowo wypełnionym polem.

**1.3 Numer i nazwa Poddziałania** - nie wypełniaj - IOK udostępnia wersję wniosku aplikacyjnego z prawidłowo wypełnionym polem.

**1.4 Instytucja, w której wniosek zostanie złożony –** nie wypełniaj - IOK udostępnia wersję wniosku aplikacyjnego z prawidłowo wypełnionym polem.

**Numer konkursu/naboru –** nie wypełniaj - IOK udostępnia wersję wniosku aplikacyjnego z prawidłowo wypełnionym polem.

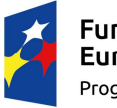

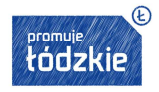

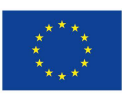

#### **UWAŻAJ!**

**Upewnij się, czy wersja wniosku, którą wypełniasz jest obowiązująca w danym konkursie** 

**1.5 Tytuł projektu** - podaj tytuł projektu, który:

- **nie może** być tożsamy z nazwą RPO WŁ, ani z nazwami Osi priorytetowych, Działań i Poddziałań RPO WŁ;
- **nie może** liczyć więcej niż 1000 znaków i powinien zaczynać się od litery albo cyfry arabskiej; nie zaczynaj od innych znaków takich jak cudzysłów, myślnik, nawias, itp., ani znaków specjalnych takich jak #, &, \$, <, itp.;
- **powinien** być zwięzły i nawiązywać do typu projektu, realizowanych zadań i grupy docelowej, która zostanie objęta wsparciem (jeśli dotyczy).
- **1.7 Okres realizacji projektu**  wskaż okres realizacji projektu uzupełniając jego daty graniczne w formacie "**RRRR-MM-DD**".
- okres realizacji projektu obejmuje realizację w sensie rzeczowym (działania), jak i finansowym (wydatki);
- data rozpoczęcia projektu nie może być wcześniejsza niż 1 stycznia 2014 roku, a data jego zakończenia późniejsza niż 31 grudnia 2023 roku;
- końcowa data realizacji projektu nie uwzględnia czasu na złożenie końcowego wniosku o płatność i finalne rozliczenie projektu, w tym dokonywanie ostatecznych płatności związanych z realizacją projektu; można ponosić wydatki po okresie kwalifikowalności wydatków wynikających z umowy o dofinasowanie, pod warunkiem, że odnoszą się one do tego okresu, zostaną poniesione do 31 grudnia 2023 roku oraz zostaną uwzględnione we wniosku o płatność końcową;
- Wypełnienie okresu realizacji projektu jest niezbędne do dalszej edycji wniosku na podstawie dat wpisanych, jako okres realizacji projektu, automatycznie opisywane są kolumny w ramach *Budżetu* i *Szczegółowego budżetu projektu* (rok kalendarzowy) oraz kolumny w ramach *Harmonogramu realizacji projektu* (odpowiednia liczba, zakres i oznaczenie kolumn dla pierwszych dwunastu miesięcy realizacji projektu i kolejnych kwartałów realizacji projektu).

# **UWAŻAJ!**

**Edytując wcześniej zapisany wniosek, przy zmianie okresu realizacji projektu (daty rozpoczęcia realizacji projektu na późniejszą lub daty zakończenia realizacji projektu na wcześniejszą) możesz utracić część danych w** *Szczegółowym budżecie, Budżecie* **oraz** *Harmonogramie realizacji projektu***.** 

**1.8 Obszar realizacji projektu** – wskaż obszar na którym będzie realizowany projekt. Komórka dot. województwa jest wypełniona. Wybierz z listy rozwijanej odpowiednie powiaty, a gminy (jeśli dotyczy) wpisz ręcznie.

# **UWAŻAJ!**

Możesz ukryć wiersze dotyczące powiatów i gmin, których nie wypełniłeś, aby zmniejszyć obszar wydruku.

# **II. WNIOSKODAWCA (BENEFICJENT) (arkusz "Wnioskodawca")**

**2.1 Nazwa wnioskodawcy** - wpisz pełną nazwę wnioskodawcy - zgodnie z wpisem do rejestru albo właściwej ewidencji (maksymalny limit znaków - 250).

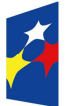

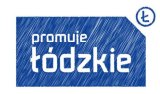

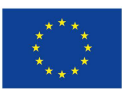

W przypadku jednostek organizacyjnych samorządu terytorialnego nieposiadających osobowości prawnej (np. szkoła, przedszkole, żłobek, ośrodek pomocy społecznej) w polu 2.1 wpisz zarówno nazwę właściwej jednostki samorządu terytorialnego (JST) posiadającej osobowość prawną (np. gminy), jak i nazwę jednostki organizacyjnej (np. szkoły) w formacie "nazwa JST/nazwa jednostki organizacyjnej".

W polach 2.2 i 2.3 należy wybrać z listy rozwijanej, a w polach 2.4, 2.5, 2.6 wpisz odpowiednie dane podmiotu, który będzie stroną umowy o dofinansowanie tj.:

- właściwej JST posiadającej osobowość prawną (np. gminy) albo
- jednostki organizacyjnej (np. szkoły) na podstawie pełnomocnictwa, upoważnienia lub innego równoważnego dokumentu.

Jeżeli stroną umowy o dofinansowanie będzie JST, dane adresowe jednostki organizacyjnej samorządu terytorialnego objętej wsparciem podaj w polu 2.8.4. W szczególnych przypadkach w polu 2.8.4 do kontaktów roboczych może być podany inny adres.

**2.2 Forma prawna** - z listy rozwijanej wybierz odpowiednią formę prawną wnioskodawcy.

**2.3 Forma własności -** z listy rozwijanej wybierz odpowiednią formę własności wnioskodawcy.

**2.4 NIP** - wpisz Numer Identyfikacji Podatkowej wnioskodawcy w formacie 10 cyfrowym, nie stosując myślników, spacji i innych znaków pomiędzy cyframi. Jeżeli wnioskodawca nie posiada polskiego numeru NIP wpisz odpowiedni numer identyfikacji podatkowej, właściwy dla wnioskodawcy (maksymalny limit znaków - 25).

**2.5 REGON** - wpisz numer REGON wnioskodawcy, nie stosując myślników, spacji, ani innych znaków pomiędzy cyframi (maksymalny limit znaków - 9).

**2.6 Adres siedziby** - wpisz ulicę, nr budynku i nr lokalu, kod pocztowy, miejscowość właściwą dla siedziby wnioskodawcy oraz nr telefonu, nr faxu, adres e-mail i adres strony internetowej wnioskodawcy.

**2.7 Osoba/y uprawniona/e do podejmowania decyzji wiążących w imieniu wnioskodawcy** - wpisz imię (imiona) i nazwisko osoby uprawnionej do podejmowania decyzji wiążących w imieniu Wnioskodawcy (np. zgodnie z wpisem do rejestru albo właściwych ewidencji albo aktualnym upoważnieniem lub pełnomocnictwem) – z podaniem jej funkcji, stanowiska w strukturze podmiotu oraz sposobu reprezentacji (np. Anna Kowalska - dyrektor, reprezentacja jednoosobowa).

Jeżeli, zgodnie z dokumentami prawnymi określającymi funkcjonowanie Wnioskodawcy (np. statut, wpis do KRS, umowa spółki), do reprezentowania Wnioskodawcy konieczny jest podpis więcej niż jednej osoby, w punkcie 2.7.wskaż wszystkie uprawnione osoby (np. Anna Kowalska - prezes zarządu, Piotr Głowacki - prokurent, reprezentacja łączna).

Jeżeli osoba podpisująca wniosek działa na podstawie pełnomocnictwa lub upoważnienia, to powinna zostać wskazana w punkcie 2.7. Upoważnienie do reprezentowania Wnioskodawcy dostarczysz już po dokonaniu oceny. Przed podpisaniem umowy o dofinansowanie sprawdzona zostanie zgodność podpisu z upoważnieniem oraz aktualność upoważnienia. Jeśli okaże się, że pełnomocnictwo lub upoważnienie nie jest skuteczne, właściwa instytucja odstąpi od podpisania umowy ze względu na niespełnienie przez wniosek kryteriów, na podstawie, których został wybrany do dofinansowania**.** 

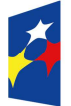

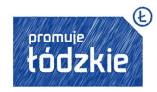

# **UWAŻAJ!**

**Osoba/y wskazana/e w punkcie 2.7 wniosku podpisują się pod oświadczeniem (punkt VIII) i parafują wszystkie strony wniosku.** 

**2.8 Osoba do kontaktów roboczych** – wpisz imię i nazwisko osoby, z którą kontaktować się będzie właściwa instytucja. Powinna to być osoba mająca możliwie pełną wiedzę na temat składanego wniosku o dofinansowanie.

**2.8.1 Numer telefonu** - podaj bezpośredni numer telefonu do osoby wyznaczonej do kontaktów roboczych (maksymalny limit znaków – 15).

**2.8.2 Adres e-mail** - podaj adres e-mail do osoby wyznaczonej do kontaktów roboczych. (maksymalny limit znaków – 200).

**2.8.3 Numer faksu** - podaj numer faksu do osoby wyznaczonej do kontaktów roboczych (jeżeli jest taka możliwość); (maksymalny limit znaków – 15).

**2.8.4 Adres** - podaj adres do kontaktów roboczych z wnioskodawcą, tak aby kierowana do niego korespondencja mogła dotrzeć bez zbędnej zwłoki.

**2.9 Partnerzy** - jeśli projekt będzie realizowany w partnerstwie zaznacz pole 2.9 *Partnerzy* na TAK. Jeśli projekt będzie realizowany tylko przez Wnioskodawcę - wybierz opcję NIE.

# **UWAŻAJ!**

**W formularzu wniosku o dofinansowanie jest miejsce na wpisanie jednego partnera. Jeśli przewidujesz większą liczbę partnerów skopiuj komórki z opisem oraz puste w kolumnie drugiej od 2.9.1.1 do 2.9.1.8 i wklej do komórki pod pierwszym partnerem (musisz też zmienić zakres wydruku). Po skopiowaniu komórek zmień trzecią cyfrę w skopiowanych numerach (np. 2.9.1.1 Nazwa organizacji/instytucji dla pierwszego partnera dla drugiego powinna przyjąć formę 2.9.2.1 Nazwa organizacji/instytucji:, itd.). Pola, które w przypadku pierwszego partnera uzupełniane były poprzez wybór z listy rozwijalnej, musisz wypełnić ręcznie. Jeśli projekt nie będzie realizowany w partnerstwie, możesz ukryć wiersze od 2.9.1.1 do 2.9.1.8 dotyczące partnera, aby zmniejszyć obszar wydruku.** 

**2.9.1.1 Nazwa organizacji/instytucji** - wpisz pełną nazwę partnera (maksymalny limit znaków – 250).

**2.9.1.2 Forma prawna** – wybierz z listy rozwijanej odpowiednią formę prawną partnera.

**2.9.1.3 Forma własności -** wybierz z listy rozwijanej odpowiednią formę własności partnera.

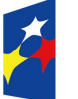

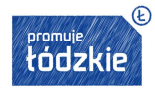

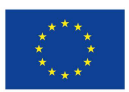

**2.9.1.4 NIP** - wpisz Numer Identyfikacji Podatkowej partnera w formacie 10 cyfrowym, nie stosując myślników, spacji i innych znaków pomiędzy cyframi. Jeśli partner nie posiada polskiego numeru NIP wpisz odpowiedni numer identyfikacji podatkowej, właściwy dla partnera (maksymalny limit znaków – 25).

**2.9.1.5 REGON** - wpisz numer REGON partnera, nie stosując myślników, spacji, ani innych znaków pomiędzy cyframi (maksymalny limit znaków –9).

**2.9.1.6 Adres siedziby** - wpisz ulicę, nr budynku i nr lokalu, kod pocztowy oraz miejscowość właściwe dla siedziby partnera oraz nr telefonu, nr faxu, adres e-mail i adres strony internetowej partnera.

**2.9.1.7 Osoba/y uprawniona/e do podejmowania decyzji wiążących w imieniu partnera** - wpisz imię (imiona) i nazwisko osoby uprawnionej do podejmowania decyzji wiążących w imieniu partnera zgodnie z wpisem do rejestru albo właściwych ewidencji albo upoważnieniem lub pełnomocnictwem – z podaniem jej funkcji, stanowiska w strukturze podmiotu oraz sposobu reprezentacji (np. Anna Kowalska - dyrektor, reprezentacja jednoosobowa ).

# **UWAŻAJ!**

**Osoba/y wskazana/e w punkcie 2.9.1.7, (2.9.2.7 itd.), wniosku są to osoby, które podpisują wniosek pod oświadczeniem (punkt VIII wniosku o dofinansowanie). Nie muszą jednak parafować wszystkich stron wniosku.** 

**2.9.1.8 Symbol partnera** – określ symbol partnera, tak by zachować przejrzystość zapisów wniosku np. "PAR1" lub "PAR2". Nie stosuj znaków takich jak cudzysłów, myślnik, nawias, itp. w tym znaków specjalnych typu: #, \$, % itp. (maksymalny limit znaków – 4).

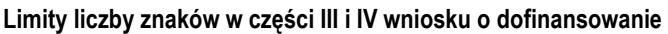

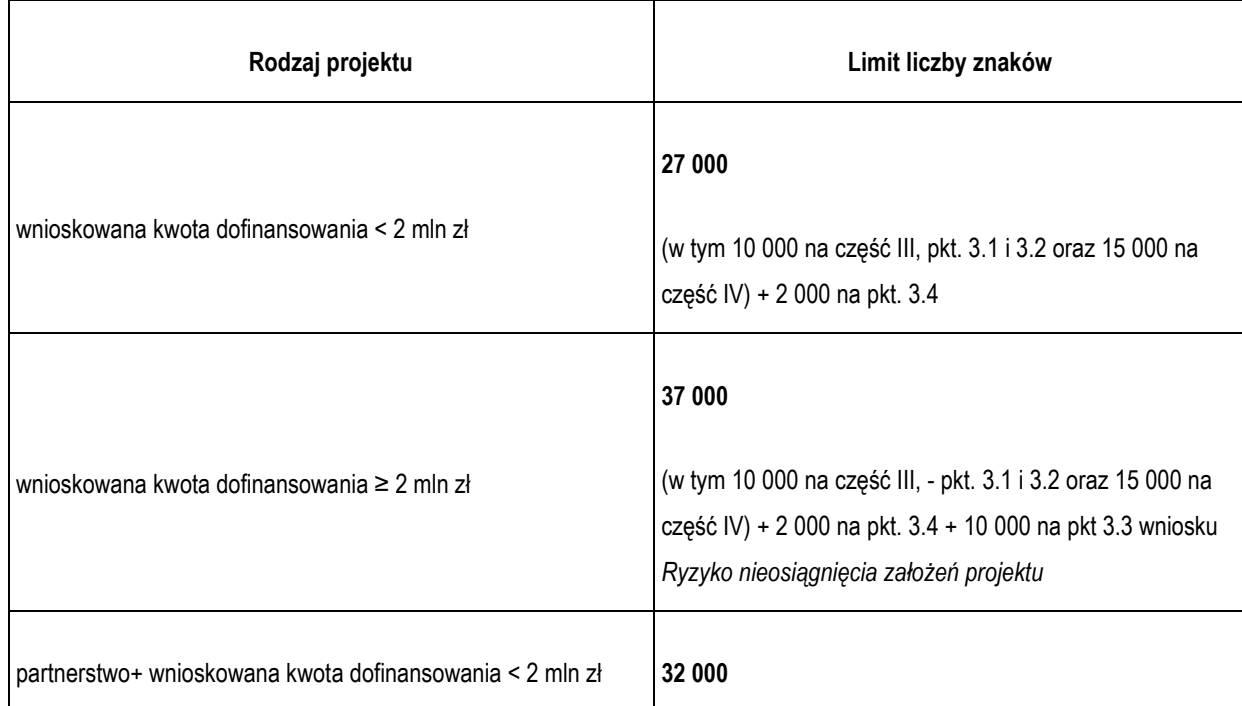

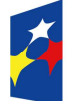

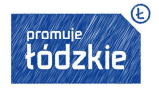

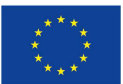

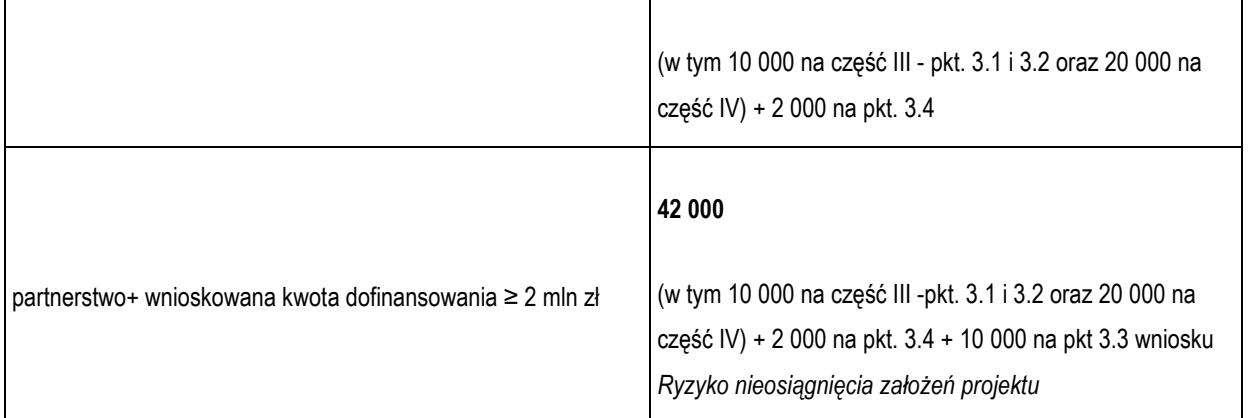

W arkuszach objętych limitami znaków, w górnej ich części znajdują się komórki przedstawiające liczbę znaków wpisanych w danej części wniosku oraz liczbę znaków możliwych do wykorzystania. Dodatkowo, w komórkach obok komórek tekstowych znajdują się pola informujące o liczbie znaków wprowadzonych w danej komórce. Uaktualniają się one po kliknięciu na inną komórkę.

# **III. OPIS PROJEKTU W KONTEKŚCIE WŁAŚCIWEGO CELU SZCZEGÓŁOWEGO RPO WŁ (arkusze "Wskaźniki", "Grupy**  docelowe", "Ryzyko", "Krótki opis projektu")

# **UWAŻAJ!**

**W części III wniosku możesz wprowadzić maksymalną liczbę znaków określoną w tabeli powyżej. Większość pól tekstowych w III części wniosku jest podzielona na kilka komórek tekstowych. W każdej komórce tekstowej możesz wprowadzić maksymalnie 1000 znaków. Dla przykładu: pierwsze pole w pkt. 3.2 wniosku składa się z 4 komórek tekstowych; w każdej komórce tekstowej możesz wprowadzić 1000 znaków – ogółem 4000 znaków.** 

#### **3.1 Zgodność projektu z właściwym celem szczegółowym RPO WŁ**

Na podstawie informacji zawartych przez wnioskodawcę w punkcie 3.1 wniosku oceniana jest:

- a) adekwatność doboru i opisu wskaźników realizacji projektu (w tym wskaźników dotyczących właściwego celu szczegółowego RPO WŁ) oraz sposobu ich pomiaru (podpunkt 3.1.1 - tabela),
- b) zgodność projektu z właściwym celem szczegółowym RPO WŁ (podpunkt 3.1.2 opis).

#### **3.1.1 Wskaźniki realizacji celu**

#### **Po co wskaźniki**

Wskaźniki mają zmierzyć, na ile cel projektu (w przypadku wskaźników rezultatu) lub przewidziane w nim działania (wskaźniki produktu) zostały zrealizowane, tj. kiedy można uznać, że zidentyfikowany we wniosku o dofinansowanie problem został rozwiązany lub złagodzony, a projekt zakończył się sukcesem.

W trakcie realizacji projektu wskaźniki mają umożliwiać pomiar jego postępu wg założonych celów projektu.

#### **Rodzaje wskaźników**

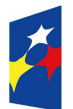

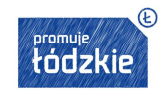

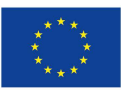

W lewej kolumnie tabeli wskazano odpowiednią Oś priorytetową RPO WŁ, w ramach której organizowany jest dany konkurs.

W prawej kolumnie wskazano cel szczegółowy RPO WŁ**,** do osiągnięcia którego powinna przyczynić się realizacja Twojego projektu.

W kolumnie "Wskaźniki realizacji celu" powinny znaleźć się wszystkie wskaźniki odpowiednie dla projektu. Niektóre z nich, wskazane w regulaminie konkursu, są obligatoryjne dla danego Działania/Poddziałania - te wpisano w formularzu wniosku lub musisz wybrać z listy rozwijalnej. W polach, które nie są wyposażone w listę, możesz wpisać wskaźniki specyficznych dla Twojego projektu (wskaźniki projektowe).

**a) Wskaźniki horyzontalne** – pełniące funkcję wskaźników kluczowych dotyczą zagadnień monitorowanych we wszystkich priorytetach inwestycyjnych celów tematycznych 1-11 tj. liczby obiektów dostosowanych do potrzeb osób z niepełnosprawnościami, liczby osób objętych szkoleniami / doradztwem w zakresie kompetencji cyfrowych oraz liczby projektów, w których sfinansowano koszty racjonalnych usprawnień.

Wskaźniki horyzontalne wpisane zostały do formularza wniosku. Możesz wskazać:

- maksymalnie 3 z nich – zgodnie z tematyką i zakresem wsparcia w ramach Twojego projektu; przy wskaźniku, który nie będzie monitorowany w Twoim projekcie (bo np. nie przewidujesz udziału we wsparciu osób niepełnosprawnych lub nie planujesz realizacji szkoleń/doradztwa w zakresie kompetencji cyfrowych), w pola *Źródło danych do pomiaru wskaźnika* oraz *Sposób pomiaru wskaźnika* wpisz NIE DOTYCZY;

- nie musisz wskazywać ich wartości docelowych na etapie przygotowania wniosku o dofinansowanie tzn. w pole dotyczące wartości docelowych możesz wpisać 0, natomiast na etapie realizacji projektu we wnioskach o płatność powinieneś odnotowywać faktyczny przyrost danego wskaźnika.

**b) Wskaźniki dot. efektywności** – monitorujemy je tylko, jeśli przewidziano je w regulaminie konkursu - wówczas pola dotyczące wskaźników efektywności są białe; jeśli w danym konkursie wskaźniki efektywności nie są monitorowane – pola, które ich dotyczą są szare. W ramach Osi Priorytetowej X i XI będzie chodzić zawsze o efektywność zatrudnieniową. Dotyczy ona planowanego odsetka osób bezrobotnych lub biernych zawodowo, które po zakończeniu udziału w projekcie podjęły pracę.

# Możesz wskazać:

- maksymalnie 2 wskaźniki spośród obowiązkowych;
- o zakładanej wartości nie mniejszej niż wynika to z regulaminu konkursu.
- uwzględniając poszczególne kategorie osób wskazane w opisie wskaźnika np. Ad a) dla osób w wieku 50 lat i więcej, Ad b) dla kobiet.

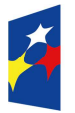

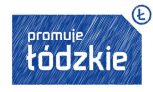

#### **UWAŻAJ**!

#### **Nie masz możliwości tworzenia projektowych wskaźników efektywności.**

**c) Wskaźniki rezultatu** - dotyczą oczekiwanych efektów wsparcia EFS. Określają efekt zrealizowanych działań w odniesieniu do osób lub podmiotów, np. w postaci zmiany ich sytuacji na rynku pracy, czy wzrostu kompetencji. Wskaźniki nie obejmują efektów dotyczących uczestników/podmiotów, którzy nie otrzymali wsparcia.

Musisz wskazać:

- wszystkie wskaźniki spośród obowiązkowych zawartych w liście rozwijalnej przy kolejnych polach - zgodnie z tematyką i zakresem wsparcia w ramach Twojego projektu,

oraz możesz wskazać wskaźniki projektowe - specyficzne dla Twojego projektu – niezbędne dla celów monitorowania jego prawidłowego postępu.

**d) Wskaźniki produktu** - dotyczą realizowanych działań. Produkt to wszystko, co zostało uzyskane w wyniku działań współfinansowanych z EFS: zarówno wytworzone dobra, jak i usługi świadczone na rzecz uczestników podczas realizacji projektu. Wskaźniki produktu odnoszą się, co do zasady do osób lub podmiotów objętych wsparciem.

Musisz wskazać:

- wszystkie wskaźniki spośród obowiązkowych zawartych w liście rozwijalnej przy kolejnych polach zgodnie z tematyką i zakresem wsparcia w ramach Twojego projektu,
- oraz możesz wskazać wskaźniki projektowe specyficzne dla Twojego projektu niezbędne dla celów monitorowania jego prawidłowego postępu.

# **UWAŻAJ!**

**Możesz ukryć wiersze dotyczące wskaźników rezultatu/produktu, których nie wypełniłeś, aby zmniejszyć obszar wydruku (np. gdy projekt zakłada osiągnięcie 3 wskaźników rezultatu, ukryj pozostałe wiersze dotyczące wskaźników rezultatu od nr 4).** 

#### **UWAŻAJ!**

**Zapoznaj się ze szczegółowymi definicjami i opisem sposobu pomiaru wskaźników w załączniku do SZOOP oraz w** *Wytycznych w zakresie monitorowania postępu rzeczowego programów operacyjnych na lata 2014-2020.* 

#### **Ustalenie wartości wskaźników**

Najważniejsze jest osiąganie rezultatów projektu - zacznij więc od określenia wskaźników rezultatu. Dalej ustalisz powiązane z nimi wskaźniki produktu.

1. Dla każdego wybranego wskaźnika rezultatu określi **jednostkę pomiaru**.

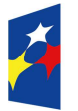

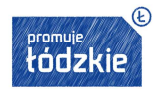

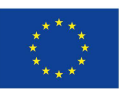

- 2. Na podstawie przeprowadzonej analizy problemu w kolumnie trzeciej podpunktu 3.1.1 określ **wartość bazową** wskaźnika, czyli stan wyjściowy przed realizacją projektu. Wartość bazowa wskaźnika powinna odzwierciedlać Twoje doświadczenie w zakresie dotychczas zrealizowanych projektów i osiągniętych rezultatów, może dotyczyć również wsparcia pozaprojektowego oraz działań innych podmiotów w danym obszarze. Jeśli oszacowanie wartości bazowej nie jest możliwe, m.in. ze względu na brak dostępnych danych historycznych lub ich nieporównywalność, wartość bazowa będzie wynosić zero.
- 3. W kolumnie czwartej podpunktu 3.1.1 określ **wartość docelową** wskaźnika, czyli taką, której osiągnięcie będzie uznane za zrealizowanie wskazanego celu. Wartość docelowa wskaźnika powinna natomiast odnosić się wyłącznie do projektu opisywanego we wniosku i określać cel, jaki chcesz osiągnąć dzięki realizacji projektu. Pamiętaj, że wartość bazowa wskaźnika nie jest uwzględniana w jego wartości docelowej (czyli np. *Liczba osób, które powróciły na rynek pracy po przerwie związanej*  z urodzeniem/wychowaniem dziecka, po opuszczeniu programu - Wartość bazowa – 10, wartość docelowa – 35 oznacza, że efekt wsparcia dotyczy 35 a nie 25 osób).

W przypadku wskaźników produktu postępujesz analogicznie. Dla każdego wybranego wskaźnika produktu określasz jednostkę pomiaru oraz wartość docelową, której osiągnięcie będzie uznane za zrealizowanie wskazanego w projekcie działania (w kolumnie czwartej podpunktu 3.1.1). Wartość bazowa dla wskaźnika produktu nie jest określana.

Wartość bazową i docelową wskaźnika podaj w ujęciu ogółem (O) oraz - jeżeli dane, którymi dysponujesz na to pozwalają w podziale na kobiety (K) i mężczyzn (M). Kolumna "O" ("ogółem") wylicza się wtedy automatycznie. Pamiętaj, że jedną z możliwości uzyskania punktu za spełnienie standardu minimum jest wskazanie wartości docelowej wskaźników w podziale na płeć.

W zależności od potrzeb oraz charakteru wskaźnika jego wartość bazowa i wartość docelowa mogą być określone z dokładnością do dwóch miejsc po przecinku.

# **Pomiar wskaźników**

W podpunkcie 3.1.1 określasz też, w jaki sposób i na jakiej podstawie będziesz mierzyć poszczególne wskaźniki, poprzez ustalenie źródła danych do pomiaru oraz sposobu pomiaru. Dlatego określając wskaźnik, weź pod uwagę dostępność i wiarygodność danych potrzebnych do jego pomiaru oraz ewentualną konieczność przeprowadzenia dodatkowych badań<sup>5</sup> lub analiz.

**Źródła danych do pomiaru wskaźnika** – muszą być dostępne i wiarygodne np. ankiety, testy, listy obecności, zaświadczenia, dyplomy, certyfikaty, dzienniki zajęć, IPD.

**Sposób pomiaru wskaźnika** - wskaż jak będziesz weryfikował źródła danych, z jaką częstotliwością, wskaż personel projektu, który będzie odpowiedzialny za pomiar wskaźników; w przypadku wskaźników projektowych (niewybranych z listy rozwijanej) możesz tu doprecyzować definicję wskaźnika, jeśli jest to konieczne ze względu na stopień skomplikowania zjawiska, które będzie monitorowane.

Wskaźniki określone w projekcie powinny spełniać warunki reguły **CREAM,** czyli powinny być:

Precyzyjne - jasno zdefiniowane i bezsporne (C - clear);

<sup>4</sup>Zgodnie z zapisami *Wytycznych w zakresie kwalifikowalności wydatków* wszelkie wydatki na ewaluacje realizowane w ramach projektów są kwalifikowalne, o ile ich poniesienie jest wymagane przez właściwą instytucję będącą stroną umowy, za zgodą instytucji zarządzającej programem operacyjnym.

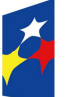

 $\overline{a}$ 

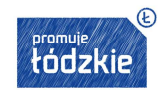

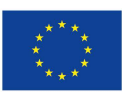

- Odpowiadające przedmiotowi pomiaru i jego oceny (R relevant);
- Ekonomiczne mogą być mierzone w ramach racjonalnych kosztów (E economic);
- Adekwatne dostarczające wystarczającej informacji nt. realizacji projektu (A adequate);
- Mierzalne łatwe do zmierzenia i podlegające niezależnej walidacji (M monitorable).

Wskaźniki opisane w pkt 3.1.1, jeśli służą do rozliczenia kwoty ryczałtowej powinny znaleźć się również w opisie wskaźników w punkcie 4.2.

## **3.1.2 Wskaż cel główny projektu i opisz, w jaki sposób projekt przyczyni się do osiągnięcia celu szczegółowego RPO WŁ**

Podpunkt 3.1.2 wniosku jest podpunktem opisowym.

Musisz określić **cel główny projektu** i opisać, w jaki sposób projekt przyczyni się do osiągnięcia właściwego celu szczegółowego RPO WŁ, wskazanego w podpunkcie 3.1.1 wniosku.

# **PAMIĘTAJ!**

**W podpunkcie 3.1.2 wniosku nie przedstawiasz diagnozy sytuacji problemowej, na którą odpowiedź będzie stanowiła realizacja projektu, ani nie uzasadniasz potrzeby realizacji projektu. Problemy, które zostaną rozwiązane lub złagodzone zostały już zdiagnozowane w RPO WŁ i z tej diagnozy wynika potrzeba realizacji określonych projektów. Twoim zadaniem jest pokazanie, że projekt, który przygotowujesz wpisuje się w tę diagnozę.** 

Cel główny projektu powinien zatem:

- wynikać bezpośrednio ze zdiagnozowanego/ych w RPO WŁ problemu/ów, jaki/e chcesz rozwiązać lub złagodzić poprzez realizację projektu;
- być spójny z właściwym celem szczegółowym RPO WŁ oraz ewentualnie z celami sformułowanymi w innych dokumentach o charakterze strategicznym w danym sektorze i/lub w danym regionie - jeżeli występują. Spójność celów projektu z innymi odpowiednimi celami powinna być dostosowana do obszaru realizacji projektu (całe województwo -powiat/y - gmina/y) wskazanego w pkt 1.8 wniosku;
- być sformułowany z sposób uwzględniający regułę SMART, tj.:

**S** – specific – jego zrozumienie nie powinno stanowić kłopotu, sformułowanie powinno być jednoznaczne i nie pozostawiające miejsca na luźną interpretację,

**M** – measurable - cele powinny zostać sformułowane w sposób pozwalający na ustalenie wskaźnika/wskaźników ich pomiaru, by można było wyrazić stopień realizacji celu, lub przynajmniej umożliwić jednoznaczną "sprawdzalność" jego realizacji,

**A** – acceptable/accurate – cele powinny być określane z uwzględnieniem dokonanej szczegółowej analizy potrzeby realizacji projektu z uwzględnieniem potrzeb grup docelowych projektu,

- **R** realistic mołziwe do osiągnięcia poprzez realizację projektu ,
- **T** time-bound cel powinien zawierać w dokładny czas, w jakim ma być zrealizowany.
- opisywać stan docelowy, wskazywać sytuację pożądaną w przyszłości, która zostanie osiągnięta poprzez realizację projektu (np. podniesienie kwalifikacji…, aktywizacja zawodowa..), a nie zadania do realizacji, czyli środki do osiągnięcia celu, (np. przeszkolenie..., objęcie wsparciem..., pomoc, t...);

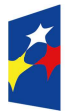

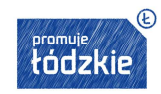

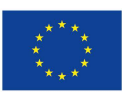

bezpośrednio przekładać się na zadania wskazane w punkcie 4.1 wniosku.

# **3.2 Grupy docelowe**

Punkt 3.2 składa się z trzech pól opisowych oraz dwóch pól liczbowych. Na podstawie danych w tym punkcie oceniana będzie:

- czy prawidłowo dobrałeś grupę docelową do właściwego celu szczegółowego RPO WŁ (adekwatność doboru grupy),
- czy prawidłowo i wyczerpująco zdiagnozowałeś specyfikę tej grupy, w kontekście planowanego wsparcia.

### **Opis osób lub podmiotów objętych wparciem**

W pierwszym polu opisowym nazwij i opisz osoby lub podmioty, które obejmiesz wsparciem w ramach projektu. W oparciu o dane ogólnodostępne oraz ewentualnie dane własne wskaż istotne cechy uczestników. Udowodnij, że znasz grupę docelową i będziesz mógł ją efektywnie wesprzeć.

Pamiętaj, że w tym punkcie opisujesz uczestników projektu, zgodnie z definicją uczestnika określoną w *Wytycznych w zakresie*  monitorowania postępu rzeczowego realizacji programów operacyjnych na lata 2014-2020, a więc jedynie osoby i podmioty otrzymujące wsparcie bezpośrednie.

Uzasadnij wybór konkretnej grupy docelowej spośród potencjalnych grup wskazanych w SZOOP, uwzględniając jej specyfikę oraz cel główny projektu określony w podpunkcie 3.1.2 wniosku.

Twój opis grupy docelowej musi umożliwić osobie oceniającej wniosek jednoznaczne stwierdzenie, że projekt jest skierowany do grupy kwalifikującej się do otrzymania wsparcia zgodnie z zapisami zawartymi w SZOOP. Dlatego nie ograniczaj tylko i wyłącznie do wskazania grup odbiorców wskazanych w SZOOP, ani nie uzasadniaj wyboru grupy docelowej odwołując się tylko i wyłącznie do typu projektu zawartego w SZOOP.

Osoby, które będą objęte wsparciem opisz z punktu widzenia cech istotnych dla zadań przewidzianych w projekcie np. wiek, status zawodowy, wykształcenie, płeć, niepełnosprawność. Jeśli dana cecha nie ma znaczenia w kontekście planowanego do realizacji wsparcia, a także kryteriów wyboru danego projektu nie musisz jej uwzględniać w opisie.

# **Potrzeby, oczekiwania, bariery uczestników**

W drugim polu opisowym opisz, jakie są potrzeby i oczekiwania uczestników w kontekście wsparcia, którego udzielisz w ramach projektu oraz bariery, na które mogą napotykać uczestnicy projektu. Uzasadnij, że zbadałeś skalę zainteresowania udziałem w projekcie i podaj, jak oszacowałeś wielkość grupy docelowej. Przy opisie barier uwzględnij także podział grupy docelowej ze względu na płeć, co wiąże się z uzyskaniem pozytywnej odpowiedzi na jedno z kryterium standardu minimum.

**Bariery uczestnictwa,** czyli czynniki, które zniechęcają do wzięcia udziału w projekcie lub uniemożliwiają w nim udział. Przykłady:

- trudności z dojazdem na szkolenie w przypadku, gdy jest one organizowane w mieście wojewódzkim, a miejsce zamieszkania uczestników projektu będzie poza tym miastem; analogicznie bariera ta dotyka uczniów zamieszkujących w znacznej odległości od szkoły organizującej zajęcia pozalekcyjne;
- brak świadomości potrzeby dokształcania się, niechęć do podnoszenia kwalifikacji, niska motywacja, brak wiary we własne siły;

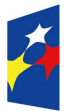

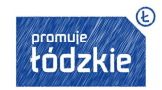

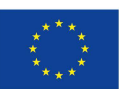

 niskie dochody osób pracujących z niskimi kwalifikacjami zawodowymi stanowiące barierę finansową, uniemożliwiającą im udział w kształceniu ustawicznym;

Przy opisie barier uwzględnij także osoby z niepełnosprawnościami. Dotyczą ich w szczególności bariery wynikające z :

- braku świadomości nt. potrzeb osób z różnymi rodzajami niepełnosprawności ( np. intelektualną, ruchową, osób niewidomych czy niesłyszących),
- braku dostępności do transportu, przestrzeni publicznej i budynków (np. brak podjazdów, wind, sygnalizacji dźwiękowej dla osób niewidzących itp.), materiałów dydaktycznych, zasobów cyfrowych (np. strony internetowe i usługi internetowe np. e-learning niedostosowane do potrzeb osób niewidzących i niedowidzących), niektórych środków masowego przekazu przez konkretne grupy osób z niepełnosprawnościami (np. radio dla osób niesłyszących).

# **PAMIĘTAJ!**

**Wpisanie w projekt danych o barierach oznacza konieczność wsparcia osób, których one dotykają i powinno mieć odzwierciedlenie w kryteriach rekrutacji.** 

#### **Sposób rekrutacji**

W trzecim polu tekstowym opisz, w jaki sposób zrekrutujesz odpowiednią grupę uczestników projektu. Opis rekrutacji powinien szczegółowy i musi zawierać:

- planowane **działania informacyjno-promocyjne** dostosowane do specyfiki, potrzeb i możliwości grupy docelowej;
- założenia **procedury rekrutacyjnej**, w tym: czas i miejsce rekrutacji, dokumenty, które będą wymagane na etapie rekrutacji od potencjalnych uczestników projektu, zasady tworzenia list rezerwowych, wskazanie osoby odpowiedzialnej/osób odpowiedzialnych za przeprowadzenie procesu rekrutacji;

Opisz, jakie działania podejmiesz w sytuacji pojawienia się trudności w rekrutacji założonej liczby uczestników projektu, o ile nie zostaną one opisane w punkcie 3.3 wniosku dotyczącym ryzyka (ewentualny dodatkowy nabór).

**techniki i metody rekrutacji** dopasowane do grupy odbiorców oraz charakteru projektu;

Sposób rekrutacji zależy od wielu czynników, m.in. profilu grupy docelowej i musi być dostosowany do jej potrzeb i możliwości. Dlatego np. spotkania rekrutacyjne dla osób pracujących powinny być organizowane poza godzinami ich pracy - wieczorem bądź w weekendy, a przyjmowanie zgłoszeń do projektu wyłącznie za pośrednictwem Internetu może być sposobem nietrafionym w przypadku szkolenia dla długotrwale bezrobotnych osób z terenów wiejskich, dla których dostęp do sieci internetowej może być ograniczony.

katalog dostępnych i przejrzystych **kryteriów rekrutacji**, z podziałem na formalne i merytoryczne;

Kryteria rekrutacji określ w sposób pozwalający na dokonanie naboru uczestników projektu w przejrzysty sposób. Uwzględnij np. wykształcenie i posiadaną przez kandydatów wiedzę umożliwiające rozpoczęcie szkolenia, minimalne wymagania, które muszą zostać spełnione do wykonywania zawodu, sytuację zawodową opiekunów dzieci do lat 3. Kryteria rekrutacji powinny też być mierzalne (np. poprzez zastosowanie odpowiednich wag punktowych za spełnienie przez uczestników określonych warunków).

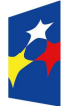

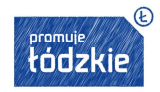

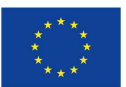

Weź pod uwagę, że opisane we wniosku potrzeby, oczekiwania i bariery uczestników projektu powinny korespondować z opisem sposobu ich rekrutacji. Dlatego też po wskazaniu określonych potrzeb, oczekiwań i barier , opisując kryteria rekrutacji nie możesz ograniczać się do kolejności zgłoszeń, jako jedynego, bądź kluczowego czynnika decydującego o przyjęciu danego uczestnika do projektu. Wskaż inne kryteria i przyporządkuj im określoną kolejności, wg której dobierani będą uczestnicy projektu. Jednocześnie opis kryteriów rekrutacji powinien uwzględniać liczbę osób z poszczególnych grup docelowych, które mają zostać, zrekrutowane i objęte wsparciem w ramach projektu (np. w przypadku, gdy wskaźniki określone w podpunkcie 3.1.1 wniosku obejmują osoby długotrwale bezrobotne, liczba uczestników z danej grupy docelowej przyjęta do projektu powinna umożliwić osiągnięcie tych wskaźników).

 wskazanie w jaki sposób w ramach rekrutacji została uwzględniona **zasada równych szans i niedyskryminacji,** w tym zasada dostępności dla osób z niepełnosprawnościami oraz zasada równości szans kobiet i mężczyzn. Jeśli Twój projekt kierowany jest do osób, musisz opisać we wniosku sposób prowadzenia rekrutacji uwzględniającej możliwość dotarcia do informacji o projekcie i oferowanym w nim wsparciu osobom z różnymi rodzajami niepełnosprawności (wykorzystanie odpowiednich środków przekazu). Ponadto, jeśli jest to konieczne, wskaż na brak możliwości udziału w projekcie osób z określonymi niepełnosprawnościami ze względu na charakter udzielanego wsparcia.

Dalej wypełnij pola liczbowe, wskazując przewidywaną liczbę osób objętych wsparciem w ramach projektu (jeżeli dotyczy) oraz przewidywaną liczbę podmiotów objętych wsparciem (jeżeli dotyczy). Wskazane liczby są przenoszone do punktu V wniosku o dofinansowanie.

# **3.3 Ryzyko nieosiągnięcia założeń projektu**

# **UWAŻAJ!**

# **Punkt 3.3 wniosku wypełniasz tylko jeśli wnioskujesz o kwotę dofinansowania równą albo przekraczającą 2 mln złotych.**

Na wypełnienie punktu 3.3 masz 10 000 dodatkowych znaków.

Zmieniające się warunki wewnętrzne i zewnętrzne wywołują ryzyko, które ma wpływ na osiągnięcie założeń projektu. Wystąpienie ryzyka może prowadzić do nieosiągnięcia wskaźników rezultatu, a w efekcie do niezrealizowania projektu zgodnie z jego pierwotnymi założeniami. Dzięki właściwemu zarządzaniu ryzykiem możesz zwiększyć prawdopodobieństw osiągnięcia założeń projektu (czyli wskaźników rezultatu z podpunktu 3.1.1 wniosku). W punkcie 3.3 możesz zaplanować sposób uporządkowanego zarządzania ryzykiem w projekcie, czyli jego identyfikacji, analizy i reakcji na ryzyko.

Możesz zastosować dowolną metodę analizy ryzyka, ważne żebyś je właściwie ocenił i odpowiednio zaplanował projekt w tym zakresie. Pozwoli to skutecznie przeciwdziałać nieprzewidzianym problemom bez uszczerbku dla założonych zadań i harmonogramu oraz ponoszenia dodatkowych wydatków.

W punkcie 3.3 przedstawiasz opis ryzyka dla wszystkich wskaźników rezultatu wskazanych w podpunkcie 3.1.1 wniosku.

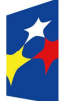

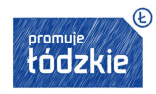

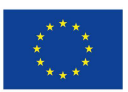

#### **Uwaga techniczna:**

Pola w punkcie 3.3 pozostaną nieaktywne, dopóki nie wypełnisz budżetu szczegółowego, z którego wynika wartość projektu równa lub przekraczająca 2 mln zł. Po wypełnieniu budżetu, z którego wynika konieczność wypełnienia arkusza "Ryzyko", pola do wypełnienia zostaną automatycznie zmienione na białe, a wskaźniki rezultatu uzupełnione zgodnie z wpisanymi w arkuszu "Wskaźniki".

**Opis sytuacji** - powinieneś zidentyfikować wszystkie sytuacje, których wystąpienie utrudni lub uniemożliwi osiągnięcie wartości docelowej wskaźników rezultatu z podpunktu 3.1.1. Wskaż poszczególne rodzaje ryzyka, które mogą wystąpić w projekcie i stopień ich ewentualnego wpływu na osiągnięcie założeń projektu.

Opisz tylko ryzyko które jest:

- niezależne od ciebie i
- co do którego wystąpienia i oddziaływania na projekt zachodzi wysokie prawdopodobieństwo.

Nie opisuj natomiast sytuacji niezależnych od Twoich działań, ale mało prawdopodobnych (np. utrudnienie lub uniemożliwienie osiągnięcia założeń projektu na skutek klęski żywiołowej).

Warto też opisać sytuacje ryzykowne, zależne od Twoich działań, jeśli uważasz, że mogą one znacząco wpłynąć na realizację projektu.

**Sposób identyfikacji** - wskaż, w jaki sposób zidentyfikowane sytuacje zajścia ryzyka opisane w pierwszym polu opisowym. Ich wystąpienie jest sygnałem do zastosowania odpowiedniej strategii zarządzania ryzykiem. Identyfikacja wystąpienia sytuacji ryzyka może być dokonana np. poprzez:

- analizę wyjściowych założeń projektu i porównywanie ich z rzeczywistymi efektami działań
- zbieranie informacji o ryzyku w projekcie;
- porównywanie danych dotyczących zakończonej realizacji podobnych projektów w przeszłości;
- weryfikowanie poprawności założeń projektu przyjętych na etapie jego planowania.

**Zapobieganie** - wskaż działania, jakie podejmiesz w celu zmniejszenia prawdopodobieństwa wystąpienia sytuacji ryzyka.

**Minimalizowanie** – wskaż działania, jakie podejmiesz, jeśli nie zdołasz zapobiec sytuacji ryzyka i ona wystąpi; co zrobisz, by zminimalizować jego skutki.

Jeśli planujesz projekt partnerski, możesz zobowiązać partnera do identyfikacji sytuacji ryzyka oraz podjęcia działań w celu zapobiegania im i minimalizacji jego skutków. I tak jednak jesteś zobowiązany uzupełnić we wniosku ww. pola opisowe.

Możesz przyjąć następujące strategie reagowania na ryzyko:

- unikanie (zapobieganie) opracowanie założeń projektu w sposób pozwalający na eliminację ryzyka i zwiększenie prawdopodobieństwa osiągnięcia założonych celów szczegółowych (np. zwiększenie dostępnych zasobów lub posługiwanie się wypróbowanymi sposobami realizacji projektu);
- transfer przeniesienie zarządzania ryzykiem na inny podmiot;

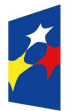

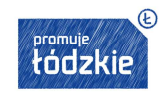

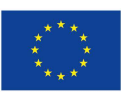

- łagodzenie (minimalizowanie) zmniejszenie prawdopodobieństwa i minimalizowanie ewentualnych skutków wystąpienia ryzyka poprzez zaplanowanie odpowiednich działań, strategia polega w tym przypadku na przygotowaniu planu łagodzenia ryzyka i monitorowaniu działań realizowanych na podstawie tego planu. Podjęcie określonych działań może wiązać się ze zmianą harmonogramu realizacji projektu, budżetu projektu oraz struktury zarządzania projektem;
- akceptacja przyjęcie ryzyka i ponoszenie skutków jego wystąpienia, które może być związane ze zmianą metod zarządzania projektem lub zabezpieczeniem rezerwowych zasobów.

Zastosowanie jedynie strategii unikania ryzyka może okazać się w przypadku danego projektu niewystarczające i będziesz musiał wdrożyć opracowany wcześniej planu łagodzenia ryzyka opisany we wniosku o dofinansowanie. Zalecane jest więc komplementarne przyjęcie strategii unikania oraz łagodzenia ryzyka nieosiągnięcia założeń projektu.

# **3.4 Krótki opis projektu**

W punkcie 3.4 podaj krótki i przejrzysty opis projektu. Zostanie on umieszczony w SL 2014 i pozwoli uprawnionym do tego podmiotom szybko zorientować się, czego dotyczy dany projekt.

Uwzględnij (zgodnie z informacjami w punktach 3.1, 3.2 oraz 4) tylko najważniejsze elementy wniosku, czyli:

- cel główny projektu,
- główne rezultaty, które zostaną osiągnięte dzięki realizacji projektu,
- grupę docelową projektu ,
- główne zadania, które zostaną zrealizowane w ramach projektu.

(maksymalny limit znaków – 2 000)

# **IV. SPOSÓB REALIZACJI PROJEKTU ORAZ POTENCJAŁ I DOŚWIADCZENIE WNIOSKODAWCY I PARTNERÓW (arkusze**  "Zadania", "Kwoty ryczałtowe", "Potencjał")

Maksymalny limit znaków dla części IV wynosi 15 000, a dla projektu realizowanego w partnerstwie - 20 000.

Większość pól tekstowych w IV części wniosku jest podzielona na kilka komórek tekstowych. W każdej komórce tekstowej możesz wprowadzić maksymalnie 1 000 znaków. Dla przykładu: pole 4.4 wniosku składa się z 2 komórek tekstowych (w każdej komórce tekstowej można wprowadzić 1 000 znaków – ogółem 2 000 znaków w pierwszym polu w pkt. 4.4).

# **4.1 Zadania**

Przygotowując założenia projektu jeszcze przed rozpoczęciem opracowywania wniosku o dofinansowanie, powinieneś dążyć do jak najbardziej precyzyjnego określenia wszystkich zadań, które muszą zostać wykonane w trakcie jego realizacji. Możesz wykorzystać w tym celu technikę stosowaną w ramach zarządzania projektami pomagającą zapewnić optymalną organizację procesu realizacji przedsięwzięcia - Strukturę Podziału Pracy (ang. Work Breakdown Structure). W przypadku projektów partnerskich w proces określania zadań i ich podziału między podmioty, które będą wchodziły w skład partnerstwa, powinieneś zaangażować również partnerów projektu.

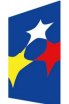

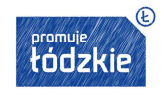

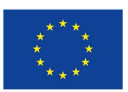

Pkt 4.1 wniosku składa się z dwóch części: części tabelarycznej oraz części opisowej.

### **Część tabelaryczna:**

**1. Nazwa zadania** - zadanie powinno obejmować logicznie powiązany zestaw działań dotyczących danej formy wsparcia (np. Realizacja zajęć edukacyjno-wychowawczych, Poradnictwo zawodowe, Uruchomienie nowej grupy przedszkolnej, Adaptacja pomieszczeń na potrzeby grupy żłobkowej, Realizacja szkolenia). Zadania powinny być spójne ze sobą oraz z innymi elementami wniosku oraz wykonalne (możliwe do zrealizowania) w ramach zasobów, dostępnych w trakcie realizacji projektu.

#### **UWAŻAJ!**

**Nie wyodrębniaj zadania pn. "Zarządzanie projektem", bo wydatki w tym zakresie stanowią koszty pośrednie i w ich ramach są rozliczane. Podobnie jest z zadaniem pn. "Promocja projektu"- działania informacyjno-promocyjne projektu (np. zakup materiałów promocyjnych i informacyjnych, zakup ogłoszeń prasowych) rozliczysz w ramach kosztów pośrednich, a wydatki na szeroko rozumiane działania świadomościowe (m.in. kampanie informacyjno-promocyjne i różne działania upowszechniające), są generalnie niekwalifikowalne, chyba że wynikają z zatwierdzonego typu projektu.** 

Poszczególne zadania, które będą realizowane w ramach projektu, wskaż zgodnie z przewidywaną kolejnością ich realizacji.

Nazwa zadania nie jest liczona w ramach limitu liczby znaków, ale nie może przekraczać 600 znaków.

**2. Szczegółowy opis zadania-** powinien obejmować uzasadnienie potrzeby i planowany sposób jego realizacji, ze wskazaniem działań na rzecz realizacji zasady równości szans i niedyskryminacji w tym wyrównywania szans kobiet i oraz dostępności dla osób z niepełnosprawnościami. W szczególności należy opisać mechanizmy zapewnienia dostępności dla osób z niepełnosprawnościami, jakie będą wykorzystywane, np. zastosowanie projektowania uniwersalnego, zastosowanie mechanizmu racjonalnych usprawnień, zapewnienie dostępności produktów projektu, w tym uniwersalnego projektowania lub uzasadnienia, dlaczego zasada dostępności nie znajduje uzasadnienia i produkt nie będzie spełniał kryterium dostępności, konsultowanie projektów rozwiązań/modeli ze środowiskiem osób z niepełnosprawnościami itp. .

Na podstawie punktu 4.1 wniosku oceniany jest sposób osiągania wskaźników realizacji celu głównego projektu. Przedstaw, jakie zadania zrealizujesz, aby osiągnąć założone wcześniej wskaźniki. Pamiętaj o logicznym powiązaniu określonego w podpunkcie 3.1.2 celu głównego projektu z zadaniami, których realizacja doprowadzi do jego osiągnięcia. Ocenie podlega trafność doboru instrumentów i planowanych zadań do zidentyfikowanych w RPO WŁ problemów, specyficznych potrzeb grupy docelowej, obszaru, na jakim realizowany jest projekt oraz innych warunków i ograniczeń. W ramach opisu zadań powinna znaleźć się informacja dotycząca rodzaju i charakteru udzielanego wsparcia ze wskazaniem liczby osób, które otrzymają dane wsparcie w ramach projektu.

Opis planowanych zadań powinien być możliwie dokładny. Uwzględnij w szczególności: osoby odpowiedzialne za ich realizację, warunki do rozpoczęcia wsparcia, planowane terminy rozpoczęcia i zakończenia jego realizacji, miejsce i formę prowadzenia zajęć/szkoleń, liczbę edycji kursów, liczbę grup, planowane harmonogramy szkolenia z liczbą godzin szkoleniowych, zaangażowaną kadrą, ramowy opis programu nauczania, materiały szkoleniowe, jakie zostaną przekazane uczestnikom. Pamiętaj, by opis zadań

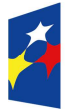

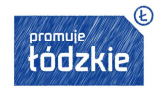

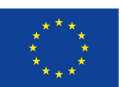

przekładał się na konstrukcję harmonogramu realizacji projektu.

Kadrę zaangażowaną w organizację szkoleń możesz opisać w punkcie 4.3 lub 4.5 wniosku. Liczba edycji kursu, planowane terminy rozpoczęcia i zakończenia oraz planowane harmonogramy szkolenia z liczbą godzin szkoleniowych mogą też wynikać z harmonogramu realizacji projektu. Informacje te pozwolą ocenić merytoryczną zawartości planowanego wsparcia w odniesieniu do standardów realizacji tego rodzaju przedsięwzięć, ich zakresu oraz do potrzeb, barier i problemów uczestników/uczestniczek projektu, a także umożliwią właściwą ocenę kwalifikowalności budżetu projektu. Planowane zadania powinny być również efektywne, tj. zakładać możliwie najkorzystniejsze efekty ich realizacji przy określonych nakładach finansowych i racjonalnie ulokowane w czasie, tak by nie podnosić kosztów stałych projektu np. poprzez jego nieuzasadnione wydłużanie. Informacje dotyczące zaangażowanej kadry powinny uwzględniać kompetencje/doświadczenie/wykształcenie tej kadry adekwatne do przewidzianego wsparcia.

W przypadku projektów rozliczanych kwotami ryczałtowymi **jedno zadanie powinno stanowić jedną kwotę ryczałtową.** 

- 3. **Przyporządkowanie zadania do odpowiednich wskaźników** (wskaźnika) określonych w podpunkcie 3.1.1 wniosku oraz wskazanie wartości wskaźników (wskaźnika), które zostaną osiągnięte w ramach zadania. W tej części wartość wskaźnika dla zadania nie musi być równa wartości docelowej wskazanej w podpunkcie 3.1.1 - powinna określać, jaka wartość danego wskaźnika będzie zrealizowana w danym zadaniu - wskaźnik może powtarzać się zatem w ramach kilku zadań. W tej części należy wybrać, co do zasady wszystkie wskaźniki produktu określone w podpunkcie 3.1.1 oraz wybrane wskaźniki rezultatu, o ile mają bezpośredni związek z danym zadaniem, tj. realizacja zadania ma bezpośredni wpływ na dany wskaźnik. Suma wartości danego wskaźnika z kilku zadań nie musi stanowić wartości ogółem wskazanej w podpunkcie 3.1.1.
- 4. **Przypisanie partnerów do zadań,** za których wykonanie będą oni odpowiedzialni w ramach projektu oraz uzasadnienie ich wyboru (o ile dotyczy).

#### **Uwaga techniczna**:

**Punkt dotyczy tylko projektów partnerskich - jeśli w punkcie 2.9 wniosku wskazałeś, że projekt nie będzie realizowany w**  partnerstwie pola "Partner realizujący projekt" i "Uzasadnienie wyboru partnera dla zadania" będą nieaktywne (wyszarzane).

Wskaż i opisz zadania, za których realizację odpowiedzialny/i będzie/będą w całości lub częściowo partner/partnerzy. Uwzględnij tylko rodzaje działań możliwych do realizacji zgodnie z regulaminem konkursu. Opisz czytelnie podział obowiązków, uprawnień i odpowiedzialności wnioskodawcy i partnerów w realizacji projektu. Wskazując partnera o możesz posłużyć się jego symbolem, nadanym mu w części II *Wnioskodawca (Beneficjent)* wniosku.

Opis zadań powinien być zgodny z harmonogramem realizacji projektu oraz postanowieniami porozumienia albo umowy o partnerstwie, dostarczanych nie później niż na etapie podpisywania umowy o dofinansowanie projektu. Jest on też podstawą struktury budżetu - przyporządkowania zadań lub kosztów do poszczególnych partnerów i wnioskodawcy.

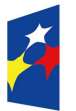

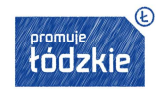

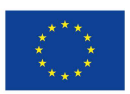

#### **PAMIĘTAJ!**

Do podziału zadań opisanych w pkt 4.1 powinieneś odnieść się też w pkt 4.5 wniosku ("Sposób zarządzania projektem") **opisując udział wnioskodawcy i partnerów w realizacji poszczególnych etapów projektu i zarządzania nim jako całością.** 

### Część opisowa - pole "Trwałość i wpływ rezultatów projektu"

Opisz, w jaki sposób zachowasz trwałość rezultatów projektu. Wskaż przy tym dokładny termin zachowania trwałości rezultatu, który może wynikać np. ze szczegółowych kryteriów wyboru projektów (np. 2 lata od zakończenia okresu realizacji projektu) oraz istotne aspekty dotyczące jej utrzymania, w tym źródło, z którego sfinansujesz utrzymanie trwałości, planowane działania zmierzające do utrzymania rezultatów, wykorzystanie środków trwałych zakupionych w ramach projektu.

Wskaż, jaki wpływ będą miały rezultaty projektu na likwidację bądź ograniczenie zdiagnozowanych barier równości płci (o ile dotyczy w kontekście zasady równości szans kobiet i mężczyzn - *patrz Instrukcja część I*).

#### **4.2 Kwoty ryczałtowe**

#### **PAMIĘTAJ!**

**W projektach EFS obligatoryjne jest stosowanie kwot ryczałtowych w przypadku projektów, w których wartość dofinansowania wkładu publicznego (środków publicznych) nie przekracza wyrażonej w PLN równowartości 100 000 EUR<sup>6</sup> . W tych projektach stosowanie ww. uproszczonych metod rozliczania wydatków możliwe jest w oparciu o szczegółowy budżet projektu określony przez wnioskodawcę i zatwierdzony przez właściwą instytucję będącą stroną umowy. Kwoty ryczałtowe muszą być wyliczone w oparciu o sprawiedliwą, rzetelną i racjonalną kalkulację.** 

**Stosowanie kwot ryczałtowych w projektach o wartości dofinansowania wkładu publicznego przekraczającej wyrażonej w PLN równowartości 100 000 EUR nie jest możliwe.**

Szczegółowe zasady stosowania uproszczonych metod rozliczania wydatków w projektach znajdują się w *Wytyczne w zakresie kwalifikowalności wydatków.* 

#### **Uwaga techniczna:**

#### **Arkusz 4.2 Kwoty ryczałtowe będziesz mógł wypełnić jeśli wpisałeś już dane:**

- w arkuszu: VI "Budżet szczegółowy" poszczególne wydatki w ramach zadań oraz
- w arkuszu: V "Budżet ogółem" zadania, które objęte są kwotą ryczałtową (wpisz TAK lub NIE przy każdym z zadań).

<sup>5</sup>Do przeliczenia ww. kwoty na PLN należy stosować miesięczny obrachunkowy kurs wymiany stosowany przez KE aktualny na dzień ogłoszenia konkursu w przypadku projektów konkursowych lub dzień złożenia wniosku o dofinansowanie projektu w przypadku projektów pozakonkursowych.

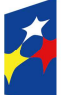

 $\overline{a}$ 

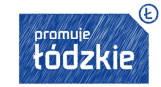

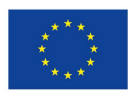

29

Z list rozwijalnych wybierz zadania, które zostaną objęte kwotą ryczałtową oraz przypisz do nich odpowiednią kwotę ryczałtową (**jedno zadanie stanowi jedną kwotę ryczałtową).** 

# **UWAŻAJ!**

#### **Kwotę ryczałtową do każdego z zadań musisz wpisać samodzielnie**

Kwoty ryczałtowe są rozliczane na podstawie wskaźników opisanych w punkcie 4.1. Wskaźniki dla rozliczenia kwoty ryczałtowej możesz skopiować z podpunktu 3.1.1 lub dodatkowo określić nowe, w tym przypadku, nie określa się ich wartości bazowej.

W polu opisowym muszą znaleźć się informacje nt. **sposobu, w jaki zamierzasz potwierdzić realizację zadań** określonych we wniosku. Ujęty będzie tu wykaz dokumentów potwierdzających wykonanie każdego z zadań. W trakcie rozliczania projektu będą one stanowić podstawę oceny, czy wskaźniki określone dla rozliczenia kwoty ryczałtowej zostały osiągnięte na poziomie stanowiącym minimalny próg, który uprawnia do kwalifikowania wydatków objętych daną kwotą ryczałtową.

Przykładowe dokumenty, będące podstawą oceny realizacji zadań to:

- lista obecności uczestników/uczestniczek projektu na szkoleniu/spotkaniu lub innej formie wsparcia realizowanej w ramach projektu;
- dzienniki zajęć prowadzonych w projekcie;
- dokumentacja zdjęciowa;
- analizy i raporty wytworzone w ramach projektu;
- protokoły odbioru wykonanej usługi.

# **PAMIĘTAJ!**

**Od momentu zawarcia umowy o dofinansowanie nie ma możliwości zmiany sposobu rozliczania wydatków uproszczoną metodą na rozliczenie na podstawie faktycznie poniesionych wydatków i odwrotnie. Ponadto nie jest możliwa zmiana metody rozliczania z jednej uproszczonej metody na inną.** 

# **4.3 Potencjał Wnioskodawcy i partnerów**

Projekt jest przedsięwzięciem skomplikowanym, odpowiedzialnym i ryzykownym. Musisz zatem, udowodnić zdolność do jego efektywnej realizacji. W tym celu we wniosku powinieneś wykazać swój potencjał, doświadczenie oraz zasoby, jakimi dysponujesz i jakie zaangażujesz w realizację projektu.

Jeśli realizujesz projekt w partnerstwie, podkreśl możliwość korzystania w tym zakresie z doświadczenia i zasobów wszystkich podmiotów tworzących dane partnerstwo.

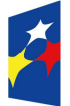

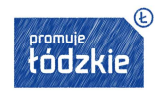

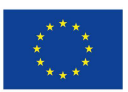

Na podstawie informacji zamieszczonych w pkt 4.3 weryfikowane jest spełnienie kryterium formalnego w zakresie wykazania zdolności do płynnej obsługi finansowej projektu oraz kryterium merytorycznego potencjału, jaki Wnioskodawca planuje zaangażować w realizację projektu.

Pkt 4.3 składa się z trzech pól opisowych:

- 1) potencjał finansowy Wnioskodawcy/partnerów ( dane do weryfikacji spełnienia kryterium formalnego i merytorycznego),
- 2) potencjał kadrowy/merytoryczny Wnioskodawcy/partnerów (dane do weryfikacji spełnienia kryterium merytorycznego),
- 3) potencjał techniczny Wnioskodawcy/partnerów (dane do weryfikacji spełnienia kryterium merytorycznego).

Informacja na temat zasobów zaangażowanych do realizacji projektu nie musi przekładać się każdorazowo na konkretną wysokość wkładu własnego. Ty decydujesz, czy dany zasób zostanie wyceniony i włączony do wkładu własnego. Uwzględnij je jednak na etapie konstruowania szczegółowego budżetu projektu i zwróć uwagę, by zadeklarowany potencjał nie kłócił się z założeniami projektu (np. kwota dofinansowania musi być adekwatna do zadeklarowanego potencjału finansowanego, wykazanie informacji o posiadaniu odpowiedniego do realizacji projektu sprzętu technicznego powinno oznaczać, że nie bedziesz już aplikował o dofinansowanie na zakup tego typu sprzętu).

# **1) Potencjał finansowy Wnioskodawcy/partnerów**

# **Wskaż, czy Wnioskodawca i partnerzy są zdolni do zapewnienia płynnej obsługi finansowej projektu i jakie zasoby finansowe wniesie do projektu projektodawca i partnerzy (o ile dotyczy)**

Uznaje się, że możliwość zapewnienia płynnej obsługi finansowej istnieje, jeśli Wnioskodawca oraz ewentualni partnerzy krajowi, ponoszący w danym projekcie wydatki z EFS, posiadają **łączny obrót za ostatni zatwierdzony rok obrotowy zgodnie z ustawą z dnia 29 września 1994 r. o rachunkowości (Dz. U. z 2013 r. poz. 330, z późn. zm.) lub za ostatni zamknięty i zatwierdzony rok kalendarzowy równy lub wyższy od łącznych rocznych wydatków w ocenianym projekcie i innych projektach realizowanych w ramach EFS**, (tylko tych, których stroną umowy o dofinansowanie jest instytucja, w której dokonywana jest ocena formalna albo formalno-merytoryczna wniosku), w roku kalendarzowym, w którym wydatki są najwyższe. Spełnienie kryterium jest weryfikowane na podstawie przedstawionych przez Wnioskodawcę informacji potwierdzających potencjał finansowy jego i ewentualnych partnerów (o ile budżet projektu uwzględnia wydatki partnera) oraz w zakresie wydatków Wnioskodawcy - na podstawie danych posiadanych przez IP, w tym dotyczących innych realizowanych przez Wnioskodawcę projektów.

Wymóg spełniania powyższego kryterium dotyczy wszystkich Wnioskodawców (również realizujących projekt w trybie pozakonkursowym) **za wyjątkiem jednostek sektora finansów publicznych.** W przypadku realizacji projektów w partnerstwie pomiędzy podmiotem niebędącym jednostką sektora finansów publicznych oraz jednostką sektora finansów publicznych ocenie potencjału finansowego podlega tylko obrót podmiotu niebędącego jednostką sektora finansów publicznych, to oznacza, że ocena ta polegać będzie na porównaniu obrotu i tylko tych wydatków ponoszonych przez podmiot niebędący jednostką sektora finansów publicznych.

31 Ocena potencjału finansowego dokonywana jest w kontekście planowanych rocznych wydatków w projekcie (zgodnie z budżetem projektu). Polega ona na porównaniu rocznego poziomu wydatków z rocznymi obrotami Wnioskodawcy albo - w przypadku projektów partnerskich - z rocznymi łącznymi obrotami Wnioskodawcy i partnerów (o ile budżet projektu uwzględnia wydatki partnera) za poprzedni zamknięty rok obrotowy. W przypadku, gdy projekt trwa dłużej niż jeden rok kalendarzowy (12 miesięcy) należy wartość

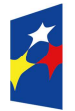

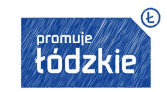

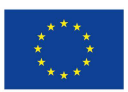

obrotów odnieść do roku realizacji projektu, w którym wartość planowanych wydatków jest najwyższa. W sytuacji, gdy podmiot ubiegający się o dofinansowanie (lub jego partner) funkcjonuje krócej niż rok, jako obrót powinien on wskazać wartość właściwą dla typu podmiotu (jedną z trzech opisanych poniżej) odnoszącą się do okresu liczonego od rozpoczęcia przez niego działalności do momentu zamknięcia roku obrotowego, w którym tę działalność rozpoczął. Oznacza to, że podczas oceny potencjału finansowego nie można pominąć obrotu podmiotu, który, mimo że funkcjonuje krócej niż rok, wykazał dane za zamknięty rok obrotowy i którego wydatki ujęto w budżecie. Nie jest, bowiem konieczne, aby okres, którego te dane dotyczą trwał pełnych 12 miesięcy. Istotne jest natomiast, aby kończył się on w momencie zamknięcia roku obrotowego podmiotu. Ponadto, podczas weryfikacji spełnienia kryterium finansowego nie jest możliwe stosowanie proporcji - tzn. w przypadku, gdy beneficjent wykazuje obrót za okres krótszy niż rok, należy go odnieść zawsze do pełnej wartości wydatków w roku, gdy są one najwyższe. Analogicznie należy postąpić w sytuacji, w której najwyższa wartość wydatków pojawia się w roku, w którym projekt realizowany jest krócej niż 12 miesięcy. W tym przypadku, do wartości wydatków odnosi się wykazany przez uprawnione do tego podmioty (tzn. te, których wydatki ujęto w budżecie) obrót w pełnej wysokości.

Jednocześnie, za obrót należy przyjąć sumę przychodów uzyskanych przez podmiot na poziomie ustalania wyniku na działalności gospodarczej - tzn. jest to suma przychodów ze sprzedaży netto, pozostałych przychodów operacyjnych oraz przychodów finansowych.

W przypadku podmiotów nieprowadzących działalności gospodarczej i jednocześnie niebędących jednostkami sektora finansów publicznych, jako obroty należy rozumieć wartość przychodów (w tym przychodów osiągniętych z tytułu otrzymanego dofinansowania na realizację projektów) osiągniętych w poprzednim roku przez danego Wnioskodawcę/partnera (o ile dotyczy).

Odrębną grupę podmiotów stanowią publiczne uczelnie wyższe, które z uwagi na kształt sporządzanego przez nie sprawozdania finansowego wykazują we wniosku o dofinansowanie wartość poniesionych przez nie w poprzednim roku kosztów. Istotne jest przy tym, aby beneficjent wykazał wartość wydatków poniesionych na identycznym etapie ustalania wyniku finansowego, jaki został ustalony dla przychodów, tzn. wysokość wydatków poniesionych na etapie ustalania wyniku na działalności gospodarczej, co dla uczelni wyższej będzie oznaczało konieczność wykazania sumy poniesionych przez nią kosztów operacyjnych oraz kosztów finansowych.

Na podstawie zadeklarowanych danych oceniający sprawdzi, czy Ty i Twoi partnerzy dysponujecie potencjałem pozwalającym realizować projekt w ramach założonego budżetu oraz bezproblemowe rozliczanie projektu. Potencjał finansowy mierzony wielkością obrotów w stosunku do wydatków projektu/projektów ma również na celu wykazanie możliwości ewentualnego dochodzenia zwrotu tych środków dofinansowania, w przypadku wykorzystania ich niezgodnie z przeznaczeniem. Dlatego też brak potencjału finansowego będzie miał wpływ na ogólną ocenę wniosku o dofinansowanie.

Z uwagi na fakt, iż podczas oceny potencjału finansowego partnerstwa bierze się pod uwagę obroty jedynie tych podmiotów, których wkład w projekt ma charakter finansowy, niezbędne jest szczegółowe wskazanie ponoszonych przez te podmioty wydatków. Informacja taka powinna znaleźć się w *Szczegółowym budżecie projektu.* 

Poza ww. informacją o potencjale finansowym, wskaż również **zasoby finansowe,** jakie wniosą do projektu Wnioskodawca i partnerzy. Już na etapie tworzenia wniosku o dofinansowanie musisz przeanalizować, czy posiadany przez Was potencjał finansowy

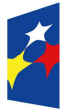

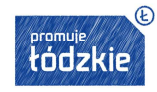

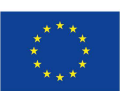

będzie mógł być wykorzystywany do realizacji projektu. Możesz wykazać zarówno środki finansowe, którymi dysponujecie, jak i te, które potrafisz zmobilizować od podmiotów zewnętrznych ze społeczności lokalnej w związku z planowaną realizacją projektu .

Jeśli nie posiadasz potencjału w tym zakresie, ale dopiero zamierzasz go nabyć, w polu opisowym wpisujesz "BRAK". Opis **finansowy w tym zakresie powinien znaleźć jasne odzwierciedlenie w szczegółowym budżecie projektu.** 

**2) Opisz potencjał kadrowy Wnioskodawcy i partnerów (o ile dotyczy) i wskaż sposób jego wykorzystania w ramach projektu (wskaż kluczowe osoby, które zaangażujesz do realizacji projektu; ich planowaną funkcję w projekcie oraz ich doświadczenie).** 

Już na etapie tworzenia wniosku o dofinansowanie powinieneś przeanalizować, czy Twój potencjał kadrowy będzie mógł być wykorzystywany do realizacji projektu. Chodzi tu tylko o posiadany potencjał kadrowy, a więc o osoby na stałe współpracujące i planowane do oddelegowania do projektu. Dotyczy to w szczególności osób zatrudnionych na umowę o pracę oraz trwale współpracujących z Wnioskodawcą np. w przypadku wolontariusza - na podstawie umowy współpracy, a **nie tych, które Wnioskodawca dopiero chciałby zaangażować**, ponieważ w takich przypadkach może obowiązywać konkurencyjna procedura wyboru (zasada konkurencyjności lub prawo zamówień publicznych).

Opisz odrębnie dla każdej z osób: sposób zaangażowania/oddelegowania do projektu oraz zakres zadań, jakie dana osoba realizować będzie na rzecz projektu w kontekście posiadanej przez nią wiedzy i umiejętności.

Jeżeli realizujesz w partnerstwie, wskaż także, jakie zasoby ludzkie zostaną wniesione przez poszczególnych partnerów na potrzeby realizacji zadań wskazanych w pkt 4.1 (o ile partnerzy wnoszą do projektu takie zasoby).

# **UWAŻAJ!**

**Jeśli dana osoba wykonywać będzie zadania związane z zarządzaniem projektem - szczegółowy opis jej zadań i doświadczenia opisuje się w pkt 4.5** *Sposób zarządzania projektem.* 

Posiadany potencjał kadrowy, może być wykazany, jako wkład własny w projekcie, o ile ten wkład jest wymagany i spełnione są warunki kwalifikowania wydatków określone w *Wytycznych w zakresie kwalifikowalności wydatków.* W takiej sytuacji musisz dokonać wyceny posiadanych i angażowanych w projekcie zasobów kadrowych a określoną w ten sposób kwotę wykazujesz w budżecie projektu, jako wkład własny.

Jeśli nie posiadasz potencjału w tym zakresie, ale dopiero zamierzasz go nabyć, wówczas w polu opisowym wpisz "BRAK".

**3) Opisz potencjał techniczny, w tym sprzętowy i warunki lokalowe Wnioskodawcy i partnerów (o ile dotyczy) i wskaż sposób jego wykorzystania w ramach projektu.** 

Opisz zaplecze techniczne (w tym sprzęt i lokale użytkowe, o ile istnieje konieczność ich wykorzystywania w ramach projektu), którymi dysponujesz (ty i ewentualni partnerzy) i które może być zaangażowane w realizację projektu. **Nie dotyczy to potencjału technicznego, jakiego nie posiadasz, ale dopiero planujesz zakupić ze środków projektu, ani potencjału, który nie będzie wykorzystywany do realizacji projektu.** 

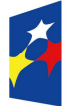

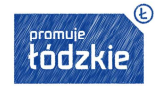

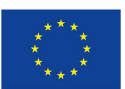

Już na etapie tworzenia wniosku o dofinansowanie musisz przeanalizować, czy już posiadany przez Ciebie sprzęt, ale także inne zaplecze techniczne będzie mogło być wykorzystywane do realizacji projektu. Zakres i sposób zaangażowania zasobów technicznych opisz oddzielnie dla każdego zadania określonego w projekcie.

Posiadany potencjał techniczny, może być wykazany, jako wkład własny w projekcie, o ile ten wkład jest wymagany i spełnione są warunki kwalifikowania wydatków określone w *Wytycznych w zakresie kwalifikowalności wydatków.* W takiej sytuacji musisz dokonać rzetelnej (w oparciu o stawki rynkowe) wyceny posiadanych i angażowanych w projekcie zasobów technicznych a określoną w ten sposób kwotę wykazać w budżecie, jako wkład własny.

Jeśli nie posiadasz potencjału w tym zakresie, ale dopiero zamierzasz go nabyć, wówczas w polu opisowym wpisz "BRAK".

# **4.4 Doświadczenie Wnioskodawcy i partnerów**

W pkt 4.4 wniosku opisujesz doświadczenie, czyli **potencjał społeczny -** swój i ewentualnych partnerów projektu adekwatne do realizacji projektu. Odnosi się on do Waszej dotychczasowej działalności i jej rezultatów:

- **a) w obszarze, w którym udzielane będzie wsparcie w ramach projektu,**
- **b) na rzecz grupy docelowej, do której kierowane będzie wsparcie w ramach projektu,**
- **c) na określonym terytorium, którego dotyczyć będzie realizacja projektu.**

Powinieneś wykazać obecność i "zakorzenienie" działań podejmowanych przez Ciebie w przeszłości (w okresie ostatnich trzech lat w stosunku do roku, w którym składany jest wniosek o dofinansowanie, tj. np. jeżeli wniosek składany jest w 2015 roku opis działań może dotyczyć okresu 2012-2015) w obszarze planowanej interwencji, nawet jeśli nie realizowałeś dotąd projektów współfinansowanych ze środków funduszy strukturalnych.

Opis potencjału społecznego zawarty w pkt 4.4 ma dowodzić zdolności społecznych Wnioskodawcy i partnerów do podjęcia i efektywnej realizacji określonego przedsięwzięcia. Zdolności społeczne opisywane powinny być w kontekście szeroko rozumianego kapitału społecznego tzn. umiejętności do samoorganizowania się i współpracy oraz zaangażowania w poprawę sytuacji społeczności (grupy docelowej), na rzecz, której podejmowane będą działania w ramach projektu.

Opisz zatem efekty dotychczas zrealizowanych przez siebie (i partnerów) różnego rodzaju przedsięwzięć - projektów/działań/akcji na rzecz społeczności, czy współpracy z innymi organizacjami/instytucjami publicznymi (a nie jedynie projektów realizowanych przy udziale środków funduszy strukturalnych). Dotyczy to również przedsięwzięć aktualnie realizowanych i zrealizowanych w okresie ostatnich trzech lat w stosunku do roku, w którym składany jest wniosek o dofinansowanie, w których uczestniczysz lub uczestniczyłeś jako partner. W opisie należy jednak uwzględnić przede wszystkim przedsięwzięcia ściśle związane z zakresem planowanego do realizacji projektu (pod względem obszaru, grupy docelowej, planowanych zadań itp.). Chodzi o to, by planowany do realizacji projekt wpisywał się w kontekst szerszych działań podejmowanych przez Ciebie w ramach Twojej działalności. Oceniający powinni mieć możliwość szerszego spojrzenia na Twoją (i partnerów) działalność i określenia poziomu Waszego doświadczenia merytorycznego, wiarygodności i skuteczności.

W pkt 4.4 należy również wskazać **instytucje, które mogą potwierdzić** opisany przez Ciebie potencjał społeczny. Prawdziwość informacji podanych w tym zakresie potwierdza oświadczenie w części VIII. *Oświadczenia* wniosku. Jednocześnie instytucja, w której

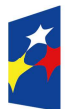

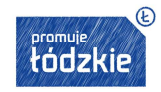

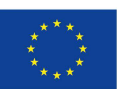

dokonywana jest ocena wniosku może w ramach procedury wyboru projektu do dofinansowania zweryfikować prawdziwość podanych informacji np. poprzez kontakt ze wskazaną przez Wnioskodawcę instytucją.

# **4.5 Sposób zarządzania projektem**

W punkcie 4.5 wniosku opisz strukturę zarządzania projektem, ze szczególnym uwzględnieniem roli partnerów i wykonawców (jeżeli występują).

Przy opisie sposobu zarządzania projektem zwróć szczególną uwagę na:

- to, czy proponowany sposób zarządzania projektem jest adekwatny do jego zakresu i zapewni jego sprawną, efektywną i terminową realizację;
- opis, w jaki sposób w zarządzaniu projektem uwzględniona zostanie zasada równości szans kobiet i mężczyzn (patrz *Instrukcja część I*);
- podział ról i zadań w zespole zarządzającym;
- wskazanie sposobu podejmowania decyzji w projekcie (pozwalające na ocenę szybkości procesu decyzyjnego oraz sposobu uwzględnienia kluczowych podmiotów biorących udział w realizacji projektu m.in. poprzez wykorzystanie odpowiednich mechanizmów komunikacji);
- wskazanie kadry zarządzającej;
- wskazanie miejsca biura projektu;

# **PAMIĘTAJ!**

**Zgodnie z zapisem kryterium biuro projektu powinno być prowadzone na terenie danego województwa przez cały okres realizacji projektu, czyli do momentu rozliczenia ostatniego wniosku Beneficjenta o płatność.** 

**W treści wniosku o dofinansowanie musisz przedstawić wszystkie trzy kategorie informacji, tj. potwierdzające, że Wnioskodawca w okresie realizacji projektu będzie prowadził na terenie województwa łódzkiego biuro projektu (lub posiada tam siedzibę, filię, delegaturę, oddział czy inną prawnie dozwoloną formę organizacyjną działalności podmiotu) jak również to, że biuro projektu będzie oferowało możliwość udostępnienia pełnej dokumentacji wdrażanego projektu oraz uczestnicy projektu będą posiadali możliwość osobistego kontaktu z kadrą projektu.** 

 kwestię zarządzania projektem w ramach struktury zarządzania podmiotem realizującym projekt (tj. np. czy na potrzeby i na czas realizacji projektu w strukturze organizacyjnej Wnioskodawcy utworzona zostanie dodatkowa jednostka organizacyjna, czy też zadania związane z realizacją projektu będzie wykonywać już istniejąca jednostka organizacyjna lub jednostki organizacyjne, czy też wiedza i doświadczenie poszczególnych osób w strukturze zarządzania jest adekwatna i zapewnia osiągnięcie zakładanych w projekcie celów).

Opisując, jaka kadra zaangażowana będzie w realizację projektu w szczególności przedstaw kluczowe stanowiska i ich rolę (zakres zadań wykonywanych przez poszczególnych członków personelu wraz z uzasadnieniem odnośnie racjonalności jego zaangażowania) w projekcie oraz wzajemne powiązania personelu projektu (podległość, nadrzędność).

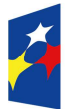

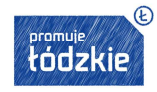

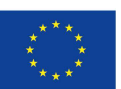

Elementem oceny jest również **doświadczenie personelu**. Przy opisie doświadczenia kadry zaangażowanej w realizację projektu unikaj ogólnych stwierdzeń. Podaj syntetyczną informację o doświadczeniu zawodowym istotnym z punktu widzenia projektu, z uwzględnieniem planowanych na danym stanowisku zadań, uprawnień i odpowiedzialności oraz najważniejszych kwalifikacji wymagane na danym stanowisku pracy. Jeśli jest to możliwe, wskaż konkretne osoby (z imienia i nazwiska), które będą odpowiedzialne za zarządzanie projektem. Chodzi tu tylko o posiadany potencjał kadrowy, a więc w szczególności osoby na stałe współpracujące i planowane do oddelegowania do projektu, a nie te, które dopiero chciałbyś zaangażować.

# **UWAŻAJ!**

**Koszty w ramach zarządzania projektem stanowią koszty pośrednie, których katalog znajduje się w** *Wytycznych w zakresie kwalifikowalności wydatków.* **Tam też znajdziesz obowiązujące stawki kosztów pośrednich, w zależności od wartości projektu.** 

W przypadku projektu przewidzianego do realizacji w partnerstwie w punkcie 4.5 wniosku zamieść też informację, że:

- a) partnerstwo zostało utworzone albo zainicjowane w terminie zgodnym z SZOOP tj. przed złożeniem wniosku o dofinansowanie;
- b) partner nie podlega/partnerzy nie podlegają wykluczeniu z możliwości otrzymania dofinansowania;
- c) spełnione zostały:
- wymogi dotyczące wyboru partnerów spoza sektora finansów publicznych, o których mowa w art. 33 ust. 2-4 ustawy (dotyczy wyłącznie przypadku wyboru partnera spoza sektora finansów publicznych przez podmiot, o którym mowa w art. 3 ust. 1 ustawy z dnia 29 stycznia 2004 r. - Prawo zamówień publicznych (Dz. U. z 2013 r. poz. 907, z późn. zm.), a prawdziwość tej informacji jest potwierdzana oświadczeniem zawartym w części VIII. *Oświadczenia* wniosku oraz przez właściwą instytucję na podstawie właściwych dokumentów źródłowych weryfikowanych przed podpisaniem umowy o dofinansowanie projektu) oraz
- wymogi dotyczące braku powiązań, o których mowa w art. 33 ust. 6 ustawy oraz w SZOOP, pomiędzy podmiotami tworzącymi partnerstwo.

#### **V. BUDŻET PROJEKTU (arkusz "Budżet ogółem")**

Do arkusza V Budżet projektu **przenoszone są dane z innych części wniosku** (zadania i szczegółowy budżet projektu) obejmujące: nazwy zadań, kwoty na dane zadania, stawki jednostkowe, personel projektu, zadania zlecone, środki trwałe, *cross–financing*, wydatki ponoszone poza terytorium UE.

Wypełniasz jedynie pola białe dotyczące:

- **wskazania Zadań, które będą rozliczane kwotami ryczałtowymi (TAK/NIE);**
- **procent kosztów pośrednich (odpowiednia procentowa stawka ryczałtowa patrz Instrukcja p. 6.1.2);**
- wkład własny (inny)<sup>7</sup>, wkład prywatny, w tym wkład prywatny wymagany przepisami pomocy publicznej.

**Wkład własny (suma)** - określ wartość w PLN wkładu własnego, jaki planujesz wnieść w ramach projektu w rozbiciu na wkład prywatny oraz inny niż prywatny. Dla wkładu własnego prywatnego należy wyszczególnić wkład wymagany przepisami pomocy publicznej. Wkład niekoniecznie musi być wnoszony przez beneficjenta, lecz także przez partnera, jak również uczestników projektu,

 $\overline{a}$ 

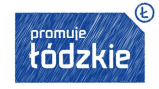

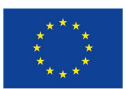

<sup>7</sup> Inny niż wkład prywatny

o ile przedmiotowe środki zostały uwzględnione we wniosku o dofinansowanie projektu, jako wkład własny. To Ty decydujesz, jaką formę wkładu własnego wniesiesz (wkład pieniężny czy niepieniężny).

Uzasadnienie dla przewidzianego wkładu własnego oraz Metodologia wyliczenia wartości dofinansowania i wkładu własnego w ramach wydatków objętych pomocą publiczną (w tym wnoszonego wkładu własnego) oraz pomocą *de minimis* znajdują się pod szczegółowym budżetem projektu (arkusz "Uzasadnienie kosztów").

# **Dochód**

W tej części musimy określić też dochód, z zastrzeżeniem, że tę cześć uzupełniają Wnioskodawcy, którzy planują w ramach realizowanego projektu osiągnąć dochód (dotyczy tylko i wyłącznie dochodu, o którym mowa w art. 61 rozporządzenia ogólnego).

Dodatkowo w Budżecie projektu znajdują się kolumny o nazwie Ogółem i Kwalifikowalne. Kolumna Ogółem zlicza wszystkie kategorie wydatków, w tym także dochód. Natomiast kolumna Kwalifikowalne wskazuje wydatki pomniejszone o dochód i odnosi się do wydatków mogących zostać uznane za kwalifikowalne.

# **UWAŻAJ**

W celu zmniejszenia obszaru wydruku możesz "ukryć" wiersze dotyczące zadań, **które nie zostały wypełnione** (np. gdy projekt zakłada realizację 4 zadań, dopuszcza się "ukrycie" pozostałych pustych wierszy dotyczących zadań nr 5-10). Możesz też "ukryć" zbędną "pustą" kolumnę w przypadku, kiedy okres realizacji obejmuje rok lub dwa lata (np. kolumnę "J" w przypadku, gdy okres realizacji projektu przypada na lata 2015-2016) .

# **VI. SZCZEGÓŁOWY BUDŻET PROJEKTU (arkusze "Budżet szczegółowy", "Uzasadnienie kosztów")**

Budżet projektu przedstawiany jest w formie **budżetu zadaniowego.** Oznacza to, że przedstawiasz w nim koszty kwalifikowalne projektu w podziale na:

- **koszty bezpośrednie** obejmujące koszty realizacji zadań merytorycznych oraz
- **koszty pośrednie** tj. koszty administracyjne związane z obsługą projektu, których katalog został wskazany w *Wytycznych w zakresie kwalifikowalności wydatków.*

Limit kosztów bezpośrednich w ramach budżetu zadaniowego na etapie wnioskowania o środki powinien wynikać ze szczegółowej kalkulacji kosztów jednostkowych wykazanej we wniosku o dofinansowanie, tj. szczegółowym budżecie projektu.

# **Uwaga techniczna:**

**Szczegółowy budżet projektu należy wypełniasz przed przejściem do części V Budżetu projektu oraz Harmonogramu realizacji projektu, ponieważ dane z Budżetu szczegółowego są przenoszone automatycznie do tych części wniosku. Z kolei do budżetu szczegółowego przenoszą się nazwy zadań z arkusza Zadania oraz tworzą się kolumny odzwierciedlające kolejne lata realizacji projektu - zgodnie z zakresem dat określonym w punkcie** *1.7 Okres realizacji projektu.*

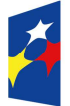

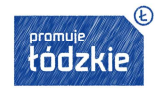

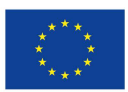

Szczegółowy budżet projektu jest podstawą do oceny kwalifikowalności i racjonalności kosztów i powinien bezpośrednio wynikać z opisanych wcześniej zadań i ich etapów. Ujmujesz w nim jedynie wydatki kwalifikowalne spełniające warunki określone w *Wytycznych w zakresie kwalifikowalności wydatków.* Pamiętaj zatem o jednej z podstawowych zasad kwalifikowalności, tj. **racjonalności i efektywności,** które oznaczają zgodność ze stawkami rynkowymi nie tylko pojedynczych wydatków wykazanych w szczegółowym budżecie projektu, ale również do łącznej wartości usług realizowanych w ramach projektu.

Szczegółowy budżet projektu składa się z następujących pozycji:

### **6.1. KOSZTY OGÓŁEM – wypełniania automatycznie na podstawie danych z innych części wniosku.**

#### **6.1.1 KOSZTY BEZPOŚREDNIE**

#### **UWAŻAJ!**

**W ramach kosztów bezpośrednich nie możesz wykazać żadnej z kategorii kosztów pośrednich ujętych w katalogu z** *Wytycznych w zakresie kwalifikowalności wydatków***, w szczególności w kwestiach dotyczących zarządzania projektem.** 

Wszystkie kwoty w szczegółowym budżecie wyrażone są w polskich złotych (do dwóch miejsc po przecinku)*.*

Przy każdym wydatku w poszczególnych latach w ramach konkretnego zadania wprowadź jego:

- **nazwę, cenę jednostkową oraz liczbę jednostek** po wpisaniu powyższych danych łączna kwota wyliczona zostanie automatycznie;
- **nazwę stosowanej jednostki miary**, np. jednostki czasu (godzina/dzień/tydzień/miesiąc), etat, (części etatu dla wynagrodzeń), ilościowe (np. sztuki, egzemplarze - dla publikacji), itp.
- **symbol partnera,** który będzie ponosił wydatek jeśli projekt jest realizowany w partnerstwie (partnerzy przypisywani są do zadań zgodnie z opisem w rozdziale IV instrukcji).

Jeśli ciężar finansowy realizacji całego zadania leży po stronie jednego partnera, wskaż przy nazwie zadania nazwę partnera odpowiedzialnego za jego sfinansowanie. Jeśli dane zadanie budżetowe zawiera wydatki partnera jedynie w części lub też jego finansowanie jest podzielone pomiędzy podmioty realizujące projekt, każda pozycja budżetowa powinna zostać przypisana do konkretnego podmiotu, odpowiedzialnego za poniesienie wskazanego w niej wydatku, poprzez ujęcie nazwy (pełnej lub skróconej) tego podmiotu. **Obowiązek ten nie dotyczy lidera projektu,** gdyż przyjmuje się, iż niewskazanie w budżecie podmiotu odpowiedzialnego za poniesienie wydatku z danej pozycji budżetowej lub całego zadania, jest równoznaczne z uznaniem, iż koszt ten ponosić będzie lider.

Ponadto, przy określaniu poszczególnych kosztów bezpośrednich możesz wybrać z listy rozwijanej opcję TAK w następujących kolumnach:

**Personel projektu –** jeśli koszt dotyczy zaangażowania personelu projektu.

Personel projektu – to osoby zaangażowane do realizacji zadań lub czynności w ramach projektu, które wykonują je osobiście, tj. w szczególności osoby zatrudnione na podstawie stosunku pracy lub umowy cywilnoprawnej, osoby samozatrudnione, osoby

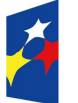

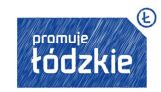

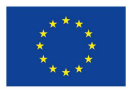

38

fizyczne prowadzące działalność gospodarczą, osoby współpracujące w rozumieniu art. 13 pkt 5 ustawy z dnia 13 października 1998 r. o systemie ubezpieczeń społecznych (Dz. U. z 2013 r. poz. 1442, z późn. zm.) oraz wolontariuszy wykonujących świadczenia na zasadach określonych w ustawie z dnia 24 kwietnia 2003 r. o działalności pożytku publicznego i o wolontariacie (Dz. U. z 2014 r. poz. 1118, z późn. zm.).

Kwalifikowalnymi składnikami wynagrodzenia personelu są w szczególności: wynagrodzenie brutto, składki pracodawcy na ubezpieczenia społeczne, zdrowotne, składki na Fundusz Pracy, Fundusz Gwarantowanych Świadczeń Pracowniczych oraz wydatki ponoszone na Pracowniczy Program Emerytalny.

We wniosku o dofinansowanie powinieneś wskazać formę zaangażowania i szacunkowy wymiar czasu pracy personelu projektu niezbędnego do realizacji zadań merytorycznych (etat/liczba godzin) niezbędny do realizacji zadania/zadań, co stanowi podstawę do oceny kwalifikowalności wydatków personelu projektu na etapie wyboru projektu oraz w trakcie jego realizacji.

Zwróć uwagę na wyraźne określenie we wniosku, czy planujesz zaangażować personel na podstawie umowy o dzieło lub rozliczać w projekcie koszty osoby samozatrudnionej.

Wydatki związane z wynagrodzeniem personelu są ponoszone zgodnie z przepisami krajowymi, w szczególności zgodnie z ustawą z dnia 26 czerwca 1974 r. - Kodeks pracy (Dz. U. z 1998 r. Nr 21, poz. 94, z późn. zm.) oraz z Kodeksem Cywilnym (Dz. U. z 2014 r. poz. 121, z późn. zm.). Szczegółowe zasady dotyczące formy zaangażowania, kwalifikowalnych i niekwalifikowalnych kosztów dotyczących zaangażowania pracowników oraz wymiaru czasu pracy personelu projektu zostały określone w rozdziale *6.16 Koszty związane z angażowaniem personelu Wytycznych w zakresie kwalifikowalności wydatków.* 

- **Zlecenie usług** w ramach projektu oznacza powierzenie wykonawcom zewnętrznym, nie będącym personelem projektu, realizacji działań merytorycznych przewidzianych w ramach danego projektu, np. zlecenie usługi szkoleniowej. Nie dotyczy ono:
- a) zakupu pojedynczych towarów lub usług np. cateringowych lub hotelowych, chyba że stanowią ocen część zleconej usługi merytorycznej,
- b) angażowania personelu projektu.

Nie jest kwalifikowalne zlecenie usługi merytorycznej przez beneficjenta partnerom projektu i odwrotnie. Pamiętaj, że takie zadania, co do zasady nie mogą stanowić więcej **niż 30% wartości projektu**. Wydatki w ramach zadań zleconych uzasadniane i opisywane są w uzasadnieniu znajdującym się pod szczegółowym budżetem projektu.

**Cross-financing – oznacz koszty jednostkowe, które podlegają regule cross-financingu (bez względu na ich wartość).** 

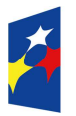

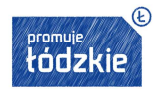

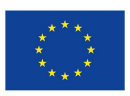

#### **PAMIĘTAJ!**

**W ramach wydatków objętych regułą cross-financingu można wskazać wyłącznie koszty: a) zakupu nieruchomości, b) zakupu infrastruktury (elementów nieprzenośnych, na stałe przytwierdzonych do nieruchomości, np. wykonanie podjazdu do budynku, zainstalowanie windy w budynku,** 

**c) dostosowania lub adaptacji (prace remontowo-wykończeniowe) budynków i pomieszczeń.** 

Wydatki objęte *cross-financingiem* w projekcie nie są wykazywane w ramach kosztów pośrednich. Wszystkie wydatki poniesione, jako wydatki w ramach *cross-financingu* uzasadniane i opisywane są w uzasadnieniu znajdującym się pod szczegółowym budżetem projektu.

Poziom cross-financingu nie może przekroczyć limitu określonego dla danego Działania/Poddziałania w SZOOP.

 **Środki trwałe** - oznacz koszty jednostkowe, stanowiące środki trwałe (wg zasad rachunkowości), których **wartość jednostkowa jest równa lub przekracza 350,00 zł netto**.

#### **PAMIĘTAJ!**

**Zgodnie z** *Wytycznymi w zakresie kwalifikowalności wydatków* **(podrozdział 6.12) wartość wydatków poniesionych na zakup środków trwałych o wartości jednostkowej równej i wyższej niż 350 PLN netto w ramach kosztów bezpośrednich projektu oraz wydatków w ramach** *cross-financingu* **nie może łącznie przekroczyć 10% wydatków projektu (kwalifikowanych), chyba że inny limit wskazano dla danego typu projektów w SZOOP. Jednocześnie wartość cross-financingu nie może przekroczyć 10% finansowania unijnego w ramach projektu.** 

**Wydatki ponoszone na zakup środków trwałych oraz cross-financing powyżej dopuszczalnej kwoty określonej w wniosku o dofinansowanie projektu są niekwalifikowalne.** 

#### **Uwaga techniczna**

**Aby w budżecie wniosku limit środków trwałych i wydatków w ramach cross-financingu liczył się prawidłowo, nie możesz zaznaczyć danego wydatku jednocześnie jako środek trwały i cross-financing.** 

### **PAMIĘTAJ!**

**W odniesieniu do środków trwałych lub wartości niematerialnych i prawnych niezbędnych do realizacji projektu o wartości początkowej równej lub wyższej niż 3 500 PLN netto istnieje wymóg uzasadnienia we wniosku o dofinansowanie konieczności ich pozyskania z zastosowaniem najbardziej efektywnej dla danego przypadku metody (zakup, amortyzacja, leasing itp.), uwzględniając przedmiot i cel danego projektu. Jest to warunek uznania takich wydatków za kwalifikowalne.** 

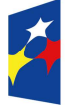

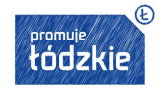

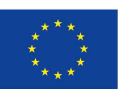

- **Wydatki ponoszone poza terytorium UE** wszystkie wydatki poniesione poza terytorium UE musisz uzasadnić i opisać w uzasadnieniu znajdującym się pod szczegółowym budżetem projektu. Nie mogą one przekraczać wartości określonej we wniosku o dofinansowanie projektu i muszą dotyczyć jednego z celów tematycznych określonych w rozporządzeniu Parlamentu Europejskiego i Rady (UE) nr 1304/2013 z dnia 17 grudnia 2013 r. w sprawie Europejskiego Funduszu Społecznego i uchylającym rozporządzenie Rady (WE) nr 1081/2006 (Dz. Urz. UE L 347 z 20.12.2013, str. 470) - patrz podrozdział 8.1 *Wytycznych w zakresie kwalifikowalności wydatków.*
- **Pomoc publiczna** wskaż wydatki objęte zasadami pomocy publicznej. Dodatkowo w uzasadnieniu kosztów uzasadnij występowanie lub brak pomocy publicznej w projekcie**.**
- **Pomoc** *de minimis* wskaż wydatki objęte zasadami pomocy de minimis. Dodatkowo w uzasadnieniu kosztów uzasadnii występowanie lub brak pomocy de minimis w projekcie.
- **Stawka jednostkowa** wskaż koszty tych usług, które będzie rozliczał za pomocą stawek jednostkowych . Pamiętaj, że rozliczanie usług za pomocą stawek jednostkowych następuje tylko wtedy, gdy w przypadku projektów konkursowych z właściwego regulaminu konkursu, a w przypadku projektów pozakonkursowych z wezwania do złożenia wniosku o dofinansowanie projektu pozakonkursowego wyraźnie wynika możliwość stosowania stawek.

**Wkład rzeczowy -** wydatki w ramach wkładu rzeczowego opisywane są w uzasadnieniu pod szczegółowym budżetem projektu w punkcie dotyczącym przewidzianego w projekcie wkładu własnego; powinieneś w szczególności opisać, w jaki sposób, dokonałeś wyceny wkładu rzeczowego

# **PAMIĘTAJ!**

Rozliczenie w projekcie notą obciążeniową zakupu rzeczy będącej Twoją własnością lub prawa, które Ci przysługuje jest niekwalifikowalne. Taki środek trwały może być jednak uwzględniony jako wkład niepieniężny w projekcie.

# **Podatek VAT**

Jeśli masz **prawną możliwość** odliczenia podatku VAT od części kosztów ujętych w budżecie, kwoty podatku VAT dla tych pozycji budżetu są niekwalifikowalne; powinieneś zatem :

- w zakładce Uzasadnienie kosztów pod budżetem szczegółowym zaznaczyć odpowiednio, że wskazane w budżecie kwoty zawierają/ nie zawierają/częściowo zawierają podatek VAT; odpowiednią opcję zaznacz także w odniesieniu do poszczególnych partnerów Projektu;
- w szczegółowym budżecie wpisać kwoty brutto lub netto w odniesieniu do poszczególnych pozycji budżetu (poszczególnych kosztów), w zależności od tego czy kwalifikujesz VAT czy nie;
- w arkuszu "Uzasadnienie kosztów" w p. 9 uzasadnij ewentualną możliwość kwalifikowania podatku VAT wraz ze wskazaniem odpowiedniej podstawy prawnej; w przypadku częściowej kwalifikacji podatku VAT powinieneś wpisać te pozycje (numer odpowiedniej pozycji w szczegółowym budżecie) dla których VAT jest niekwalifikowalny i które nie zawierają VAT;

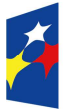

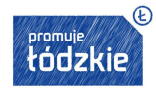

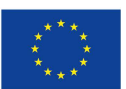

Zgodnie z *Wytycznymi w zakresie kwalifikowalności wydatków* możesz kwalifikować podatek VAT w stosunku do wydatków, dla których odliczasz ten podatek częściowo wg proporcji ustalonej zgodnie z art. 90 ust. 1 ustawy o VAT.

W przypadku projektów rozliczanych **kwotami ryczałtowymi**, wypełnienie szczegółowego budżetu projektu wygląda tak samo. Dodatkowo w arkuszu "Uzasadnienie kosztów" musisz wskazać szczegółowe uzasadnienie dla wszystkich wydatków ponoszonych w ramach kwot ryczałtowych wykazanych w danym punkcie.

# **6.1.2 KOSZTY POŚREDNIE**

**Koszty pośrednie** to koszty administracyjne związane z obsługą projektu, których katalog został wskazany w *Wytycznych w zakresie kwalifikowalności wydatków* (podrozdział 8.4). Jednocześnie, nie masz możliwości wykazać żadnego wydatku z kategorii kosztów pośrednich ujętych w ww. katalogu w kosztach bezpośrednich.

Kwota kosztów pośrednich dla projektu wyliczy się automatycznie, na podstawie określonej w części V. Budżet projektu (w arkuszu "Budżet ogółem") wartości procentowej.

Koszty pośrednie są rozliczane **tylko i wyłącznie ryczałtem** – nie ma możliwości rozliczania ich na podstawie rzeczywiście poniesionych wydatków. Zgodnie z rozdziałem *8.4 Koszty pośrednie w projektach finansowanych z EFS Wytycznych w zakresie kwalifikowania wydatków* obowiązują następujące stawki ryczałtowe:

- a) **25 %** kosztów bezpośrednich w przypadku projektów o wartości do 1 mln zł włącznie,
- b) **20 %** kosztów bezpośrednich w przypadku projektów o wartości powyżej 1 mln zł do 2 mln zł włącznie,
- c) **15 %** kosztów bezpośrednich w przypadku projektów o wartości powyżej 2 mln zł do 5 mln zł włącznie,
- d) **10 %** kosztów bezpośrednich w przypadku projektów o wartości przekraczającej 5 mln zł.

W przypadku projektów realizowanych przez instytucje, które pełnią funkcje w systemie wdrażania programów współfinansowanych z EFS, tj. instytucja zarządzająca programem operacyjnym lub instytucja pośrednicząca programu operacyjnego, koszty pośrednie są kwalifikowalne w wysokości połowy ww. stawek.

W przypadku projektów pozakonkursowych realizowanych przez beneficjentów niebędących instytucjami, o których mowa powyżej, koszty pośrednie są kwalifikowalne w wysokości połowy ww. stawek, przy czym w przypadku projektów pozakonkursowych o charakterze wdrożeniowym, instytucja zarządzająca programem operacyjnym może podjąć decyzję o zastosowaniu pełnych stawek.

Podstawa wyliczenia limitu kosztów pośrednich rozliczanych ryczałtem ulega pomniejszeniu (poprzez pomniejszenie wartości kosztów bezpośrednich) o wartość stawek jednostkowych, jeśli zawierają koszty pośrednie.

Koszty pośrednie rozliczane ryczałtem są traktowane, jako wydatki poniesione. Nie masz obowiązku zbierania ani opisywania dokumentów księgowych w ramach projektu na potwierdzenie poniesienia wydatków, które zostały wykazane, jako wydatki pośrednie.

# **6.1.3 WKŁAD WŁASNY**

Informacja o wkładzie własnym jest przenoszona z części V Budżet projektu.

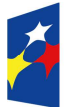

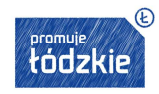

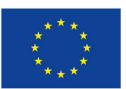

Wszystkie dane wykazane w arkuszu "Budżet ogółem" oraz "Budżet szczegółowy" są przenoszone do arkusza "Uzasadnienie kosztów".

W Szczegółowym budżecie projektu (arkusz "Uzasadnienie kosztów") na początku znajdują się dwie kolumny, które arkusz sam wylicza, na podstawie powyżej uzupełnionych danych, są to:

- **Razem** zsumowane wszystkie kwoty określone w Szczegółowym budżecie projektu;
- **Wydatki kwalifikowalne** sumowane wszystkie kwoty uznane za kwalifikowalne na podstawie danych zawartych w Szczegółowym budżecie projektu.

Te dwie kolumny będą zawierały takie same wartości, wówczas, gdy planowany projekt nie będzie generował dochodu.

# **UWAŻAJ!**

W arkuszu "Budżet szczegółowy" oraz "Uzasadnienie kosztów" możesz "ukryć" wiersze dotyczące zadań, które nie zostały wypełnione aby zmniejszyć obszar wydruku (np. gdy projekt zakłada realizację 4 zadań, dopuszcza się "ukrycie" pozostałych pustych wierszy dotyczących zadań nr 5-10). Analogicznie możesz postąpić, gdy w ramach danego zadania wskazano mniejszą liczbę kategorii kosztów niż przewidziano na to miejsca. W przypadku kiedy okres realizacji przypada na rok lub dwa lata dopuszcza się "ukrycie" zbędnej "pustej" kolumny (np. okres realizacji projektu przypada na lata 2015-2016 – w takim przypadku można "ukryć" kolumny "T-V" w "Budżecie szczegółowym" oraz kolumnę "O" w "Uzasadnieniu kosztów" w celu optymalizacji obszaru wydruku).

Po uzupełnieniu danych dotyczących poszczególnych wydatków, przejdź do arkusza "Uzasadnienie kosztów", w którym oświadczasz czy kwoty wskazane w szczegółowym budżecie zawierają/nie zawierają VAT/częściowo zawierają VAT.

W przypadku projektów realizowanych w partnerstwie, każdy z partnerów również musi złożyć takie oświadczenie.

# **6.1.4 UZASADNIENIE KOSZTÓW**

Uzasadnienie kosztów dotyczy następujących elementów:

 **uzasadnienie zlecania usług** - opisz wyczerpująco przyczyny zlecania części projektu (zadań/usług merytorycznych) do realizacji przez wykonawców. Określ powody takiej decyzji (np. może to wynikać z braku odpowiedniego potencjału).

Pamiętaj przede wszystkim o przestrzeganiu przepisów ustawy z dnia 29 stycznia 2004 r. *- Prawo zamówień publicznych* oraz zasady konkurencyjności (zastosowanie może mieć również ustawa z dnia 24 kwietnia 2003 r. *o działalności pożytku publicznego i o wolontariacie)* - w zakresie, w jakim mają one zastosowanie do Ciebie lub Twoich partnerów.

Nie jest kwalifikowalne zlecenie usługi merytorycznej przez beneficienta partnerom projektu i odwrotnie. Faktyczną realizacje zleconej usługi merytorycznej dokumentuje się zgodnie z umową zawartą z wykonawcą, np. poprzez pisemny protokół odbioru zadania, przyjęcia wykonanych prac, itp.

 **uzasadnienie przyjętych sposobów pozyskania środków trwałych i wartości niematerialnych i prawnych** - szczegółowo uzasadnij konieczność zakupu/wynajmu/leasingu/amortyzacji lub innej metody pozyskania do projektu środków trwałych oraz wartości niematerialnych i prawnych **o wartości jednostkowej powyżej 3 500 PLN netto;** wykaż, że proponowana metoda jest najbardziej efektywna;

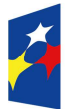

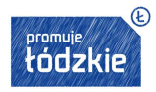

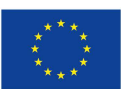

- **uzasadnienie dla** *cross-financingu* uzasadnij niezbędność poniesienia wszystkich wydatków planowanych w ramach *cross-financingu* dla realizacji konkretnych zadań w ramach projektu; wskaż, dlaczego projekt nie mógłby być realizowany bez ponoszenia wydatków w ramach *cross-financingu*;
- **uzasadnienie dla przewidzianego w projekcie wkładu własnego, w tym informacja o wkładzie rzeczowym i wszelkich opłatach pobieranych od uczestników** - w tej części uzasadniamy, jaki wkład własny, w tym wkład rzeczowy jest/będzie wnoszony do projektu. Pamiętaj, że wkład niekoniecznie musi być wnoszony przez beneficjenta, lecz także przez partnera, jak również uczestników projektu, o ile przedmiotowe środki zostały uwzględnione we wniosku o dofinansowanie projektu, jako wkład własny. Opis w tym punkcie powinien być ściśle powiązany z opisem w punkcie 4.3 Potencjał Wnioskodawcy i partnerów oraz Szczegółowym budżetem projektu;
- **uzasadnienie dla sposobu wyliczania dochodu**: tę część uzasadniają tylko Wnioskodawcy, którzy planują w ramach realizowanego projektu osiągnąć dochód (dotyczy tylko i wyłącznie dochodu, o którym mowa w art. 61 rozporządzenia ogólnego). Powyższe uzasadnienie nie dotyczy Wnioskodawców, którzy mogą w ramach realizowanego projektu osiągnąć dochód występujący w ramach realizacji projektu, zgodnie z *Wytycznymi w zakresie kwalifikowalności wydatków;*
- **uzasadnienie dla wydatków ponoszonych poza terytorium kraju lub programu operacyjnego** tę część uzasadniają tylko Wnioskodawcy, którzy planują ponosić wydatki w ramach projektu poza terytorium kraju lub programu operacyjnego w rozumieniu podrozdziału 8.1 *Wytycznych w zakresie kwalifikowalności wydatków;*
- **uzasadnienie dla wydatków ponoszonych poza terytorium UE** tę cześć uzasadnienia wydatków uzupełniają tylko Wnioskodawcy, którzy będą ponosić wydatki w ramach projektu poza terytorium UE w rozumieniu podrozdziału 8.1 *Wytycznych w zakresie kwalifikowalności wydatków;*
- **uzasadnienie dla źródeł finansowania przedsięwzięcia** (dotyczy projektów, które wpisują się w większe przedsięwzięcie finansowane lub planowane do finansowania z kilku źródeł)- Wnioskodawca, który planuje przedsięwzięcia finansowane z kilku źródeł finansowania, w tym publicznego i/lub prywatnego, z funduszy strukturalnych i Funduszu Spójności oraz z innych źródeł, uzasadnia źródła finansowania wykazując racjonalność i efektywność wydatków oraz brak podwójnego finansowania;
- **uzasadnienie dla częściowej kwalifikowalności VAT**  Wnioskodawca, uzasadnia, czy i w przypadku jakich wydatków może kwalifikować podatek VAT (wskazując odpowiednia podstawę prawną);
- **uzasadnienie poszczególnych wydatków wykazanych w szczegółowym budżecie projektu w przypadku kwot ryczałtowych jest to pole obligatoryjne** - w pozostałych przypadkach pole nieobligatoryjne - uzasadniamy każdy wydatek, który mamy zamiar rozliczać kwotą ryczałtową. Warto podkreślić w tym miejscu, że jedno zadanie = jedna kwota ryczałtowa.
- **metodologia wyliczenia wartości wydatków objętych pomocą publiczną (w tym wnoszonego wkładu własnego) oraz pomocą de minimis (pole obligatoryjne) – Wnioskodawca uzasadnia występowanie albo brak występowania pomocy publicznej lub pomocy de minimis w projekcie)** *–* przedstaw sposób wyliczenia intensywności pomocy oraz wymaganego wkładu własnego w odniesieniu do wszystkich wydatków objętych pomocą publiczną i/lub pomocą *de minimis,*  w zależności od typu pomocy oraz podmiotu, na rzecz, którego zostanie udzielona pomoc, w tym zwłaszcza informacji na temat:
	- rodzaju wydatków objętych pomocą publiczną/pomocą *de minimis* (np. pomoc na szkolenia, pomoc na usługi doradcze, pomoc na subsydiowanie zatrudnienia, inne wydatki objęte pomocą);
	- sposobu wyliczenia szacunkowej wartości wydatków objętych pomocą publiczną, w tym poziomu wnoszonego wkładu prywatnego (zgodnie z intensywnością pomocy określoną w rozporządzeniu Komisji (UE) nr 651/2014 z dnia 17 czerwca 2014 r. uznającym niektóre rodzaje pomocy za zgodne z rynkiem wewnętrznym w zastosowaniu art. 107 i 108 Traktatu) oraz szacunkowej wartości wydatków objętych pomocą *de minimis* (zgodnie z limitami określonymi w rozporządzeniu Komisji (UE)

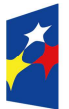

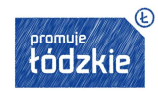

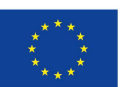

nr 1407/2013 z dnia 18 grudnia 2013 r. w sprawie stosowania art. 107 i 108 Traktatu o funkcjonowaniu Unii Europejskiej do pomocy *de minimis).* 

W tym polu należy wskazać również wszelkie dodatkowe informacje, które mają wpływ na określenie wysokości pomocy publicznej i/lub pomocy *de minimis* w projekcie, np. czy pomoc będzie kierowana do pracowników w szczególnie niekorzystnej sytuacji lub pracowników niepełnosprawnych, czy odbiorcami pomocy będą mikro, małe czy średnie przedsiębiorstwa, itp. Jeżeli jesteś równocześnie podmiotem udzielającym pomocy oraz odbiorcą (beneficjentem pomocy), wówczas powinien dokonać stosownego wyliczania wartości pomocy publicznej i/lub pomocy *de minimis,* w podziale na pomoc otrzymaną i pomoc udzielaną.

# **VII. HARMONOGRAM REALIZACJI PROJEKTU (arkusz "Harmonogram")**

Harmonogram realizacji projektu stanowi integralną część wniosku o dofinansowanie i ma formę wykresu Gantta, obejmującego pierwsze dwanaście miesięcy realizacji w ujęciu miesięcznym, a pozostałą część okresu realizacji projektu (jeżeli projekt trwa dłużej niż jeden rok) - w ujęciu kwartalnym (w postaci kwartałów kalendarzowych). Harmonogram umożliwia Ci pokazanie w przejrzysty sposób rozkładu realizacji poszczególnych zadań i ich etapów w czasie.

Kolumny określające poszczególne miesiące, kwartały i lata realizacji projektu tworzone są automatycznie na podstawie dat podanych w punkcie 1.7 *Okres realizacji projektu.* 

Poprzez zaznaczenie odpowiednich pól (wybranie X z rozwijanej listy), wskaż okres realizacji każdego etapu w podziale na poszczególne miesiące w pierwszych 12 miesiącach realizacji projektu oraz na kwartały w kolejnych latach (jeżeli projekt trwa dłużej niż jeden rok).

W kolumnie 1 wpisz numer zadania. Następnie w ramach każdego z zadań określ poszczególne **etapy** jego realizacji. Pamiętaj, żeby traktować etap jako zakres poszczególnych działań do wykonania w ramach zadania, a nie jako zadanie czy wydatek do poniesienia. Racjonalność harmonogramu realizacji projektu oceniana jest z uwzględnieniem opisu zadań w projekcie. Przejrzysty harmonogram projektu umożliwi łatwą identyfikację zadań i poszczególnych etapów tych zadań w czasie, ich chronologiczne ułożenie. Jeżeli przewidujesz do realizacji kilka szkoleń lub kilka edycji tych samych szkoleń, każda edycja powinna zostać przedstawiona w harmonogramie osobno. Okres realizacji poszczególnych etapów zadania powinien mieścić się we wskazanym okresie realizacji całego zadania.

# **UWAŻAJ!**

W arkuszu "Harmonogram" możesz "ukryć" **niewypełnione (zbędne) wiersze oraz kolumny** wykraczających poza okres realizacji projektu.

# **VIII. OŚWIADCZENIA**

W punktach od 11 do 15 zaznacz odpowiedni checkbox, aby oświadczyć iż spełniasz dane kryterium.

W punkcie 16 z listy rozwijanej wybierasz: **wnioskuję/nie wnioskuję.**

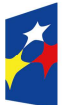

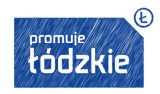

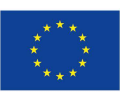

W tej części wniosku o dofinansowanie wybierz z listy rozwijanej czy wyrażasz zgodę na udostępnienie niniejszego wniosku innym instytucjom oraz ekspertom dokonującym ewaluacji i oceny.

Jeżeli wnioskujesz o zagwarantowanie ochrony, to w polu opisowym wskaż, które informacje/tajemnice zawarte we wniosku powinny być objęte ochroną oraz podaje podstawę prawną ochrony wskazanych informacji i tajemnic ze względu na swój status. Podstawą taką może być np. ustawa z dnia 16 kwietnia 1993 r. o zwalczaniu nieuczciwej konkurencji (Dz. U. z 2003 r. Nr 153, poz. 1503, z późn. zm.), w której określono tajemnicę przedsiębiorstwa. Zgodnie z pkt 7 rozdziału 4 *Wytycznych w zakresie trybów wyboru projektów na lata 2014-2020* część VIII *Oświadczenia* zawiera klauzulę, której podpisanie przez Wnioskodawcę zagwarantuje ochronę przez właściwą instytucję oznaczonych informacji i tajemnic w nim zawartych, o ile Wnioskodawca ze względu na swój status może je chronić na podstawie powszechnie obowiązujących przepisów prawa.

Wskaż datę wypełnienia i datę złożenia oświadczenia (podpis i data dotyczy również partnera/partnerów – jeśli projekt realizowany jest w partnerstwie). Datę należy wpisać w formacie "RRRR-MM-DD".

# **PAMIĘTAJ!**

**Wniosek powinny podpisać wszystkie osoby wskazane w punkcie 2.7 wniosku.** 

W przypadku projektów partnerskich (krajowych) w części VIII wniosku dodatkowo podpisują się osoby reprezentujące poszczególnych partnerów. W formularzu wniosku przygotowano miejsce na podpisy 2 partnerów. W sytuacji gdy będziesz miał większą liczbę partnerów skopuj wiersze (46-58) i wklej bezpośrednio pod polem ostatniego partnera. Czynność powtórzyć dla kolejnych partnerów.

Oświadczenie stanowi integralną część wniosku o dofinansowanie.

# **PAMIĘTAJ!**

**Na podstawie art. 37 ust. 4 ustawy oświadczenia oraz dane zawarte we wniosku o dofinansowanie projektu są składane pod rygorem odpowiedzialności karnej za składanie fałszywych zeznań. Wzór wniosku o dofinansowanie projektu zawiera klauzulę następującej treści: "Jestem świadomy odpowiedzialności karnej za podanie fałszywych danych lub złożenie fałszywych oświadczeń".** 

# **WYDRUK WNIOSKU**

# **I jeszcze raz przypominamy**:

Formularz wniosku składa się z następujących arkuszy:

- Wnioskodawca,
- Wskaźniki,
- Grupy docelowe,
- Ryzyko,

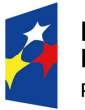

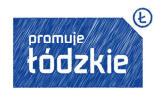

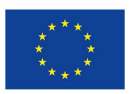

- Krótki opis projektu,
- Zadania,
- Kwoty ryczałtowe,
- **Potenciał,**
- Budżet ogółem,
- Budżet szczegółowy,
- Uzasadnienie kosztów,
- Harmonogram,
- Oświadczenia.

**Przed złożeniem wniosku upewnij się, że wszystkie wymagane pola zostały wypełnione, a wniosek jest kompletny.** 

# **UWAŻAJ!**

**Wszystkie arkusze stanowią integralną część wniosku. Wersja papierowa wniosku powinna więc składać ze wszystkich wydrukowanych arkuszy, nawet tych, które nie dotyczą danego typu Wnioskodawcy i projektu (np. Ryzyko). Taki niewypełniony arkusz powinien zostać także wydrukowany i załączony.** 

# **UWAŻAJ!**

Upewnij się, że na wersji papierowej widoczna jest cała treść wniosku - tekst może zostać "obcięty" ponieważ wysokość **danej komórki nie została dopasowana do długości tekstu lub widoczność została ograniczona ze względu na właściwości używanego arkusza kalkulacyjnego - niektóre arkusze kalkulacyjne, w zależności od wersji mają różne ograniczenia co do ilości znaków widocznych w poszczególnych komórkach arkusza. Możesz w tym celu skorzystać z wirtualnej drukarki oprogramowania do tworzenia plików pdf.** 

# **UWAŻAJ!**

Wniosek wydrukuj koniecznie za pomocą opcji "Drukuj cały skoroszyt". Tylko wtedy masz pewność, ze wszystkie arkusze **zostaną prawidłowo ponumerowane i oznaczone (nie uda się to przy drukowaniu pojedynczych arkuszy czy stron).**

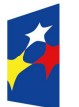

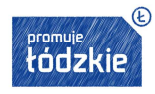

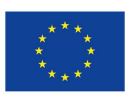